### **Swarm: синхронизируем рой устройств** Грищенко Виктор HolyJS, СПб, 5 июня<sup>2016</sup> *1/10*

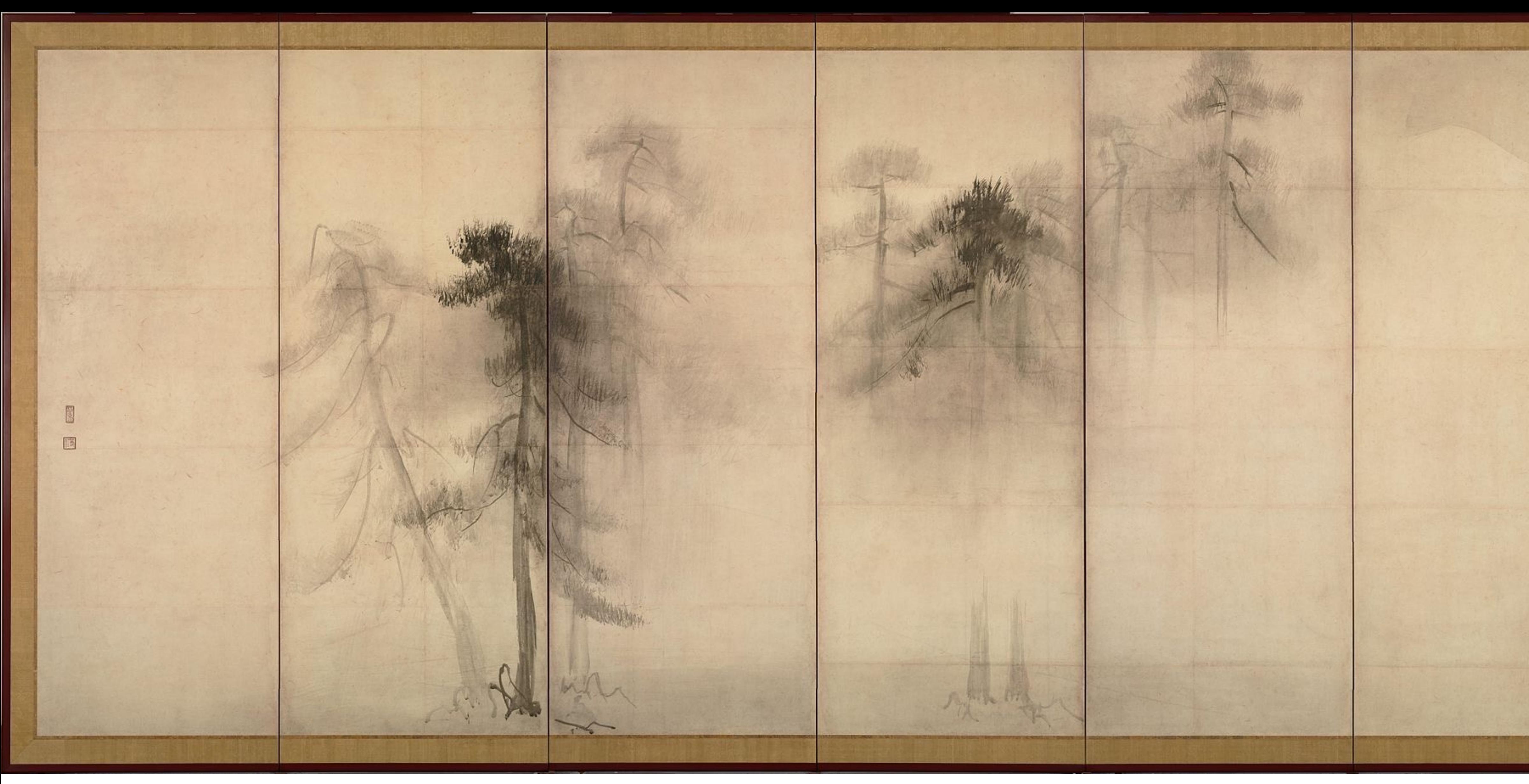

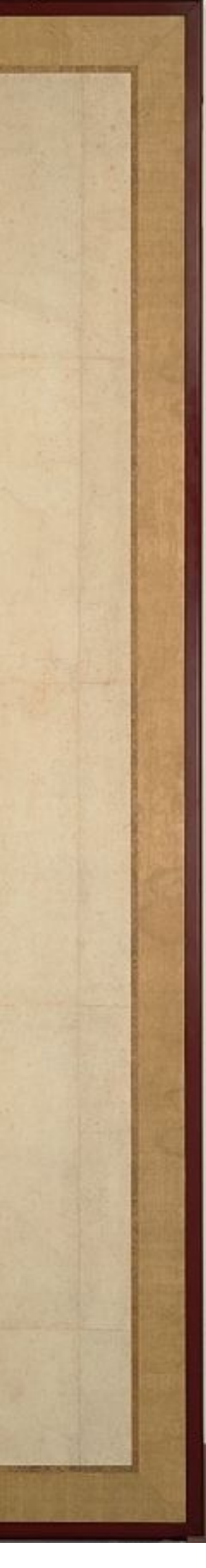

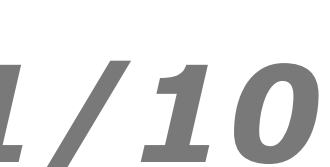

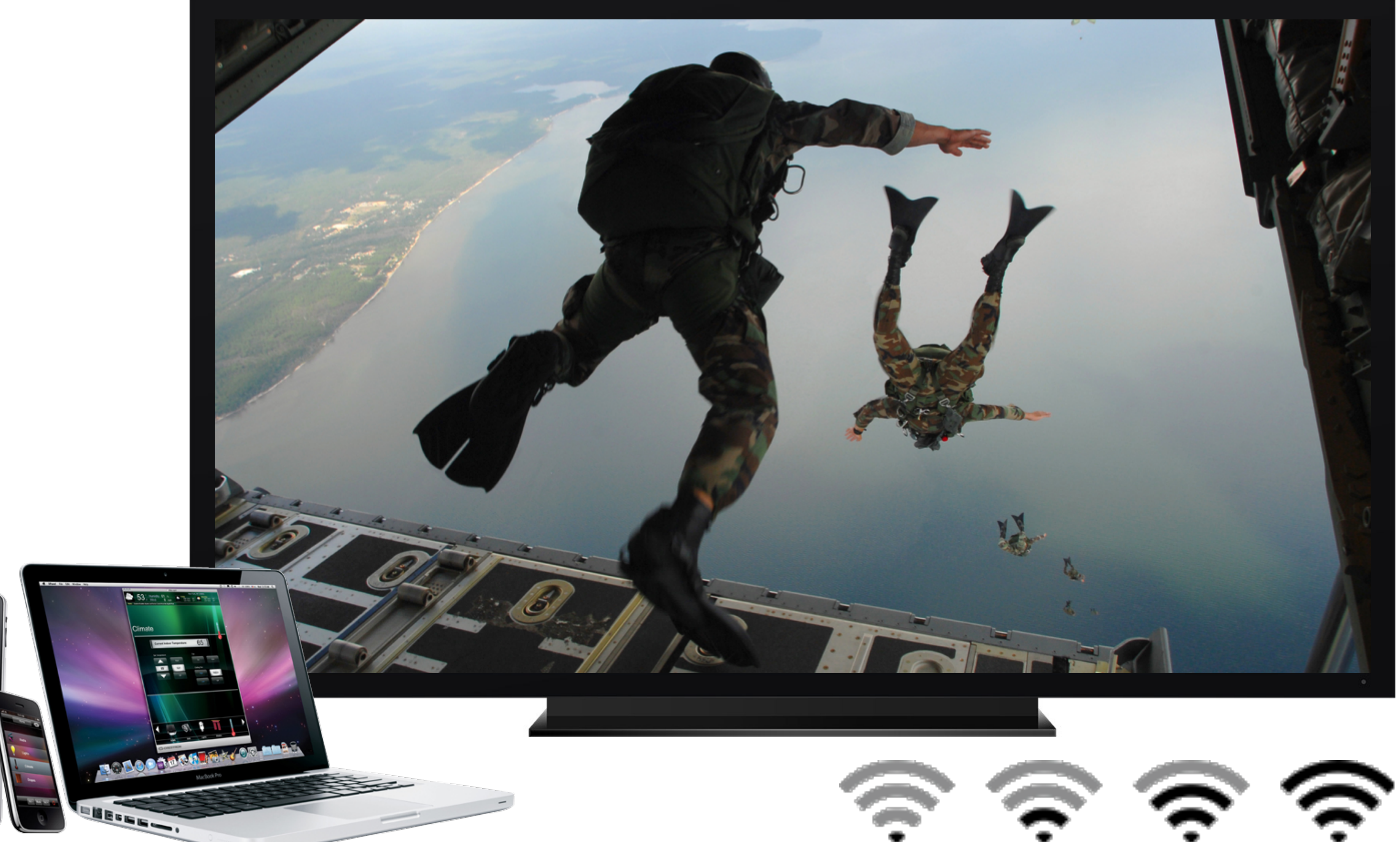

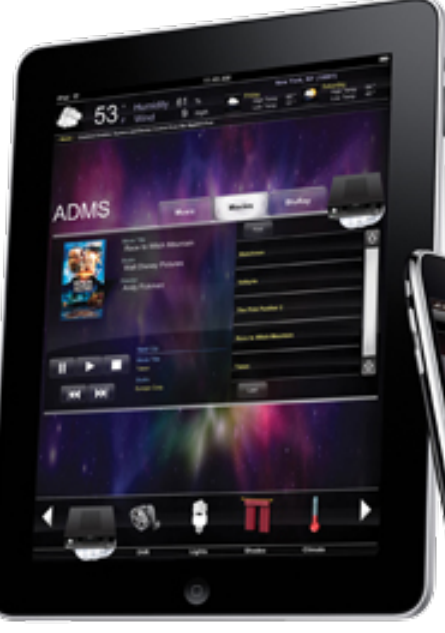

 $\epsilon \in \mathbb{R}$ 

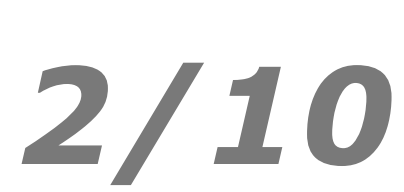

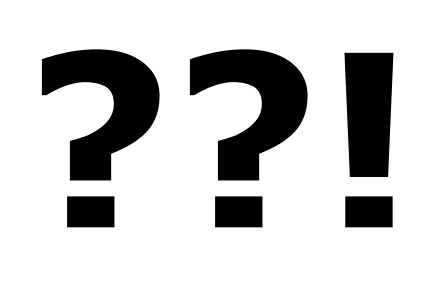

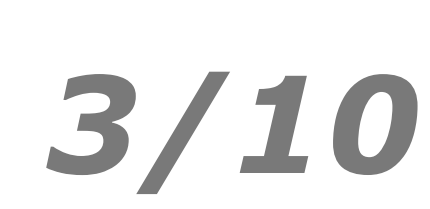

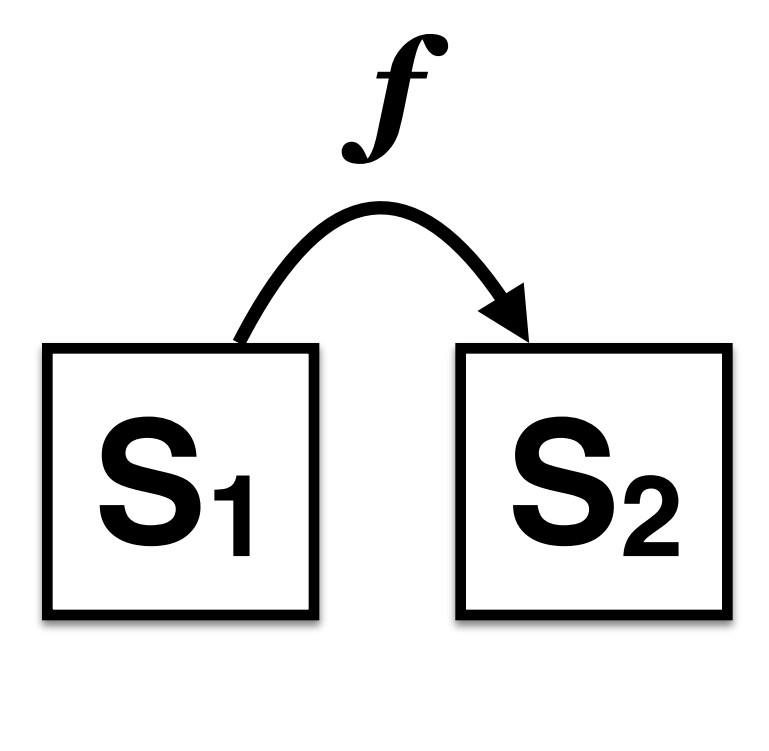

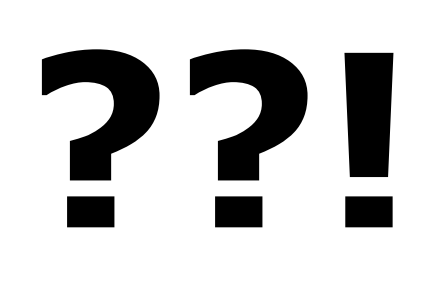

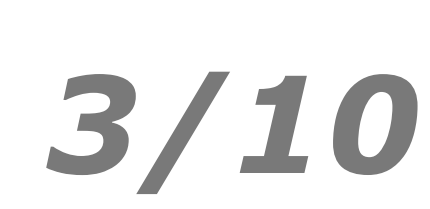

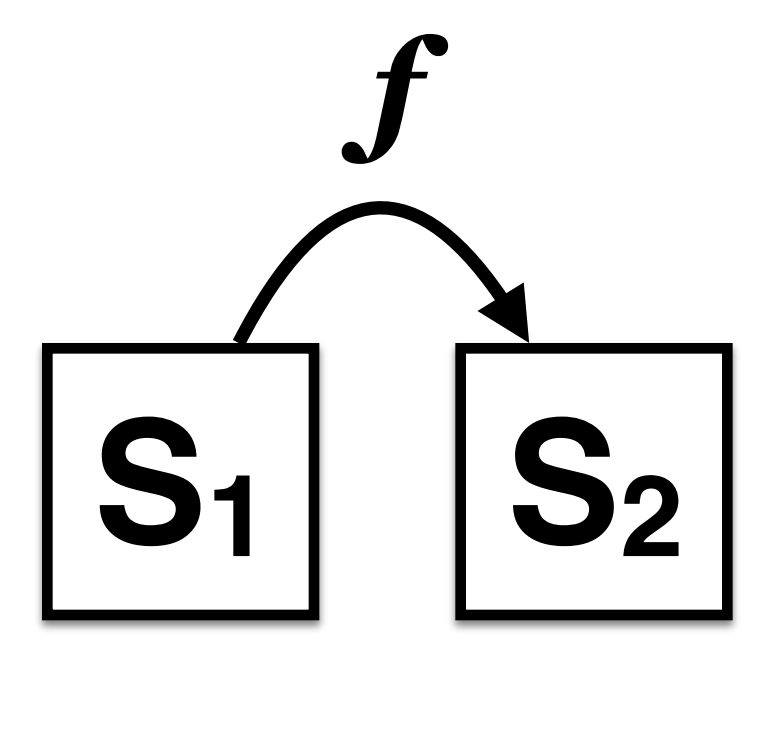

### 22!

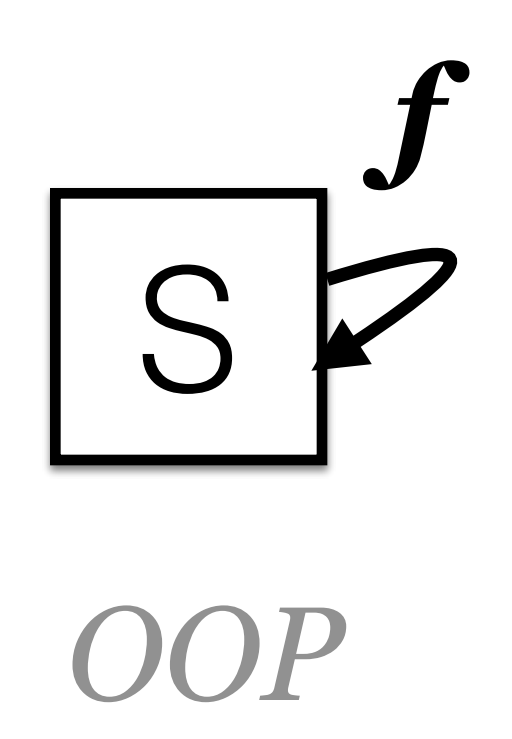

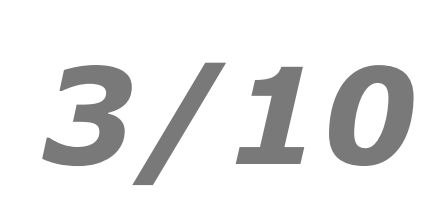

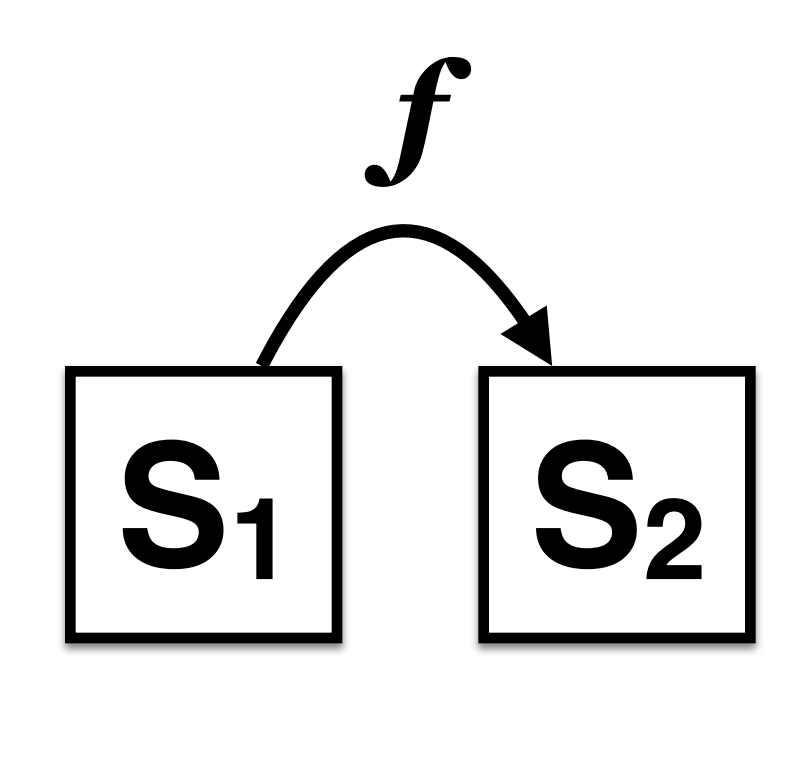

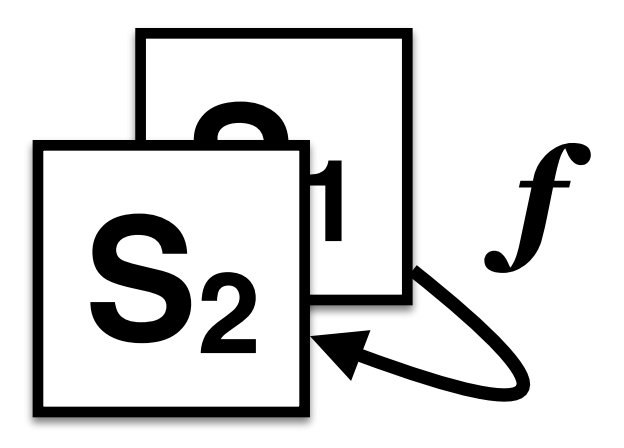

MVCC

### 22!

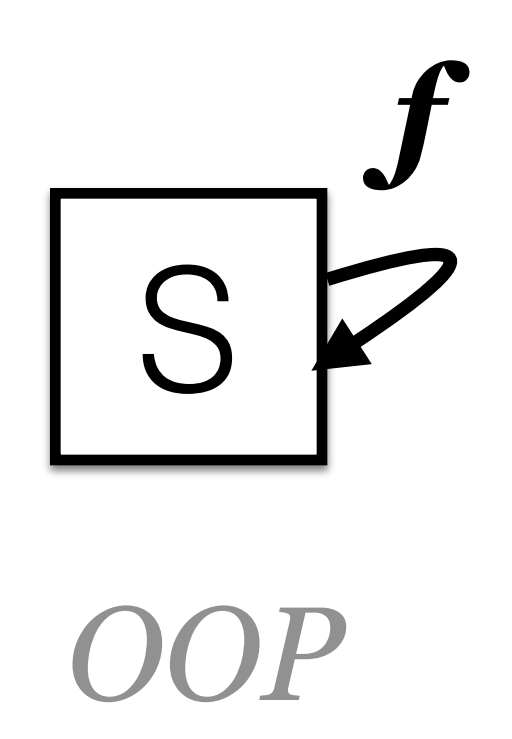

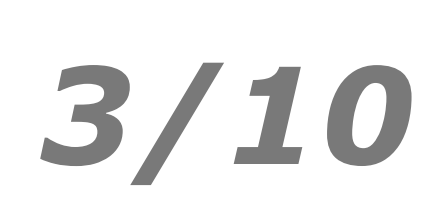

*SMR*

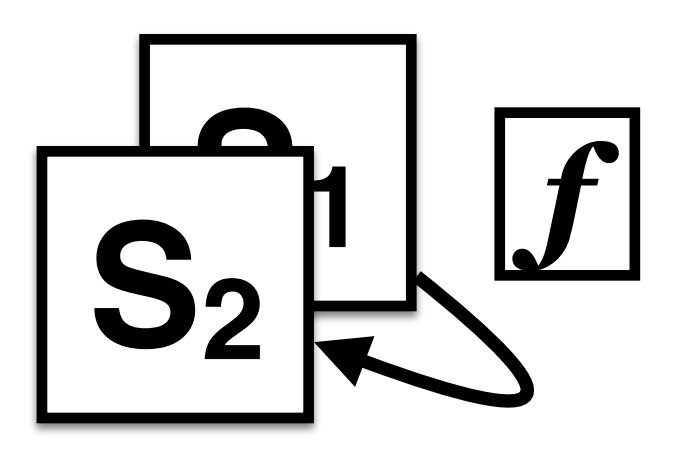

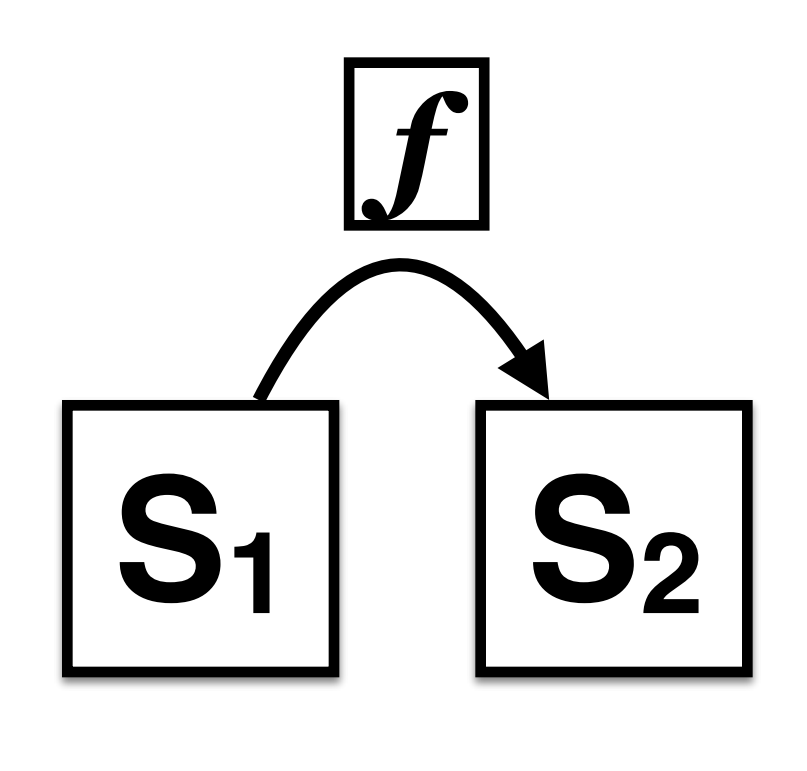

*Redux*

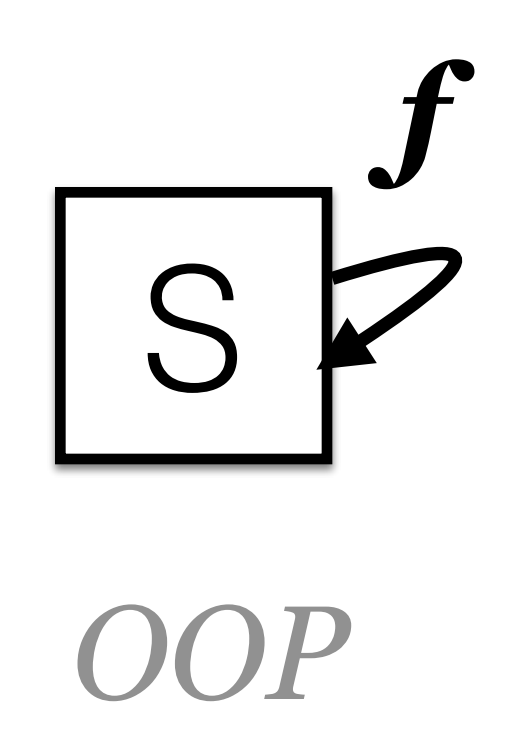

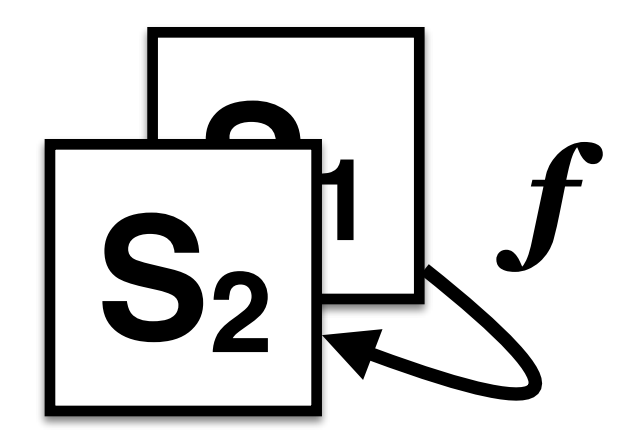

*MVCC*

### **??!**

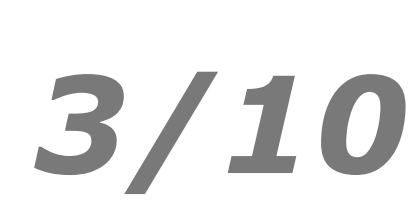

*SMR*

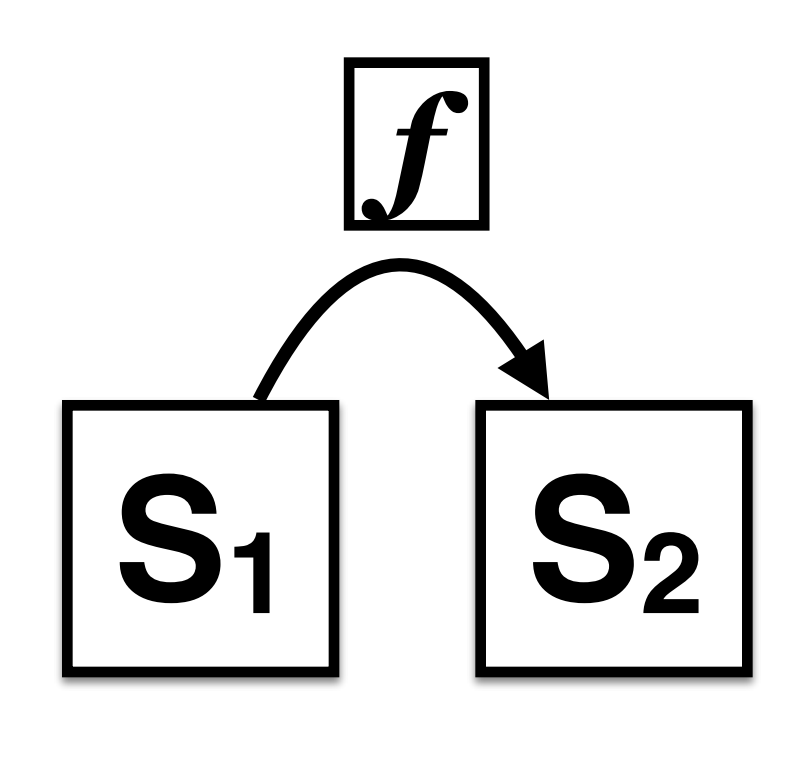

*Redux*

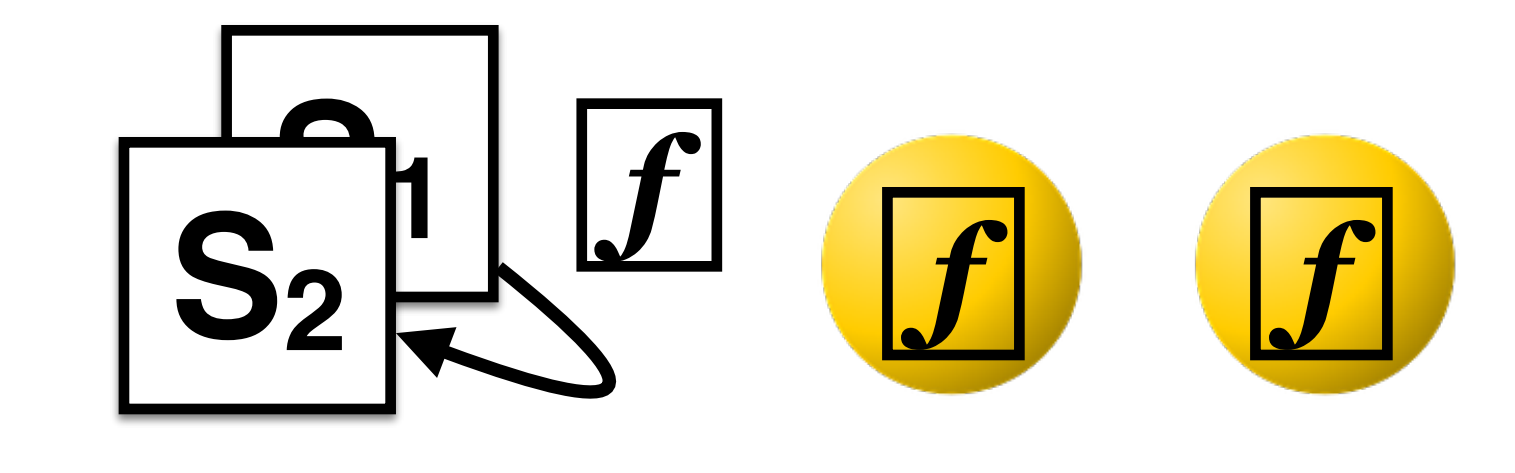

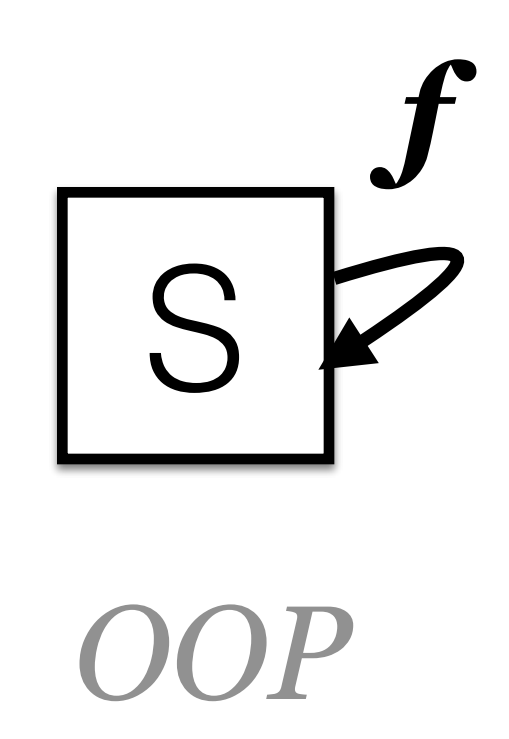

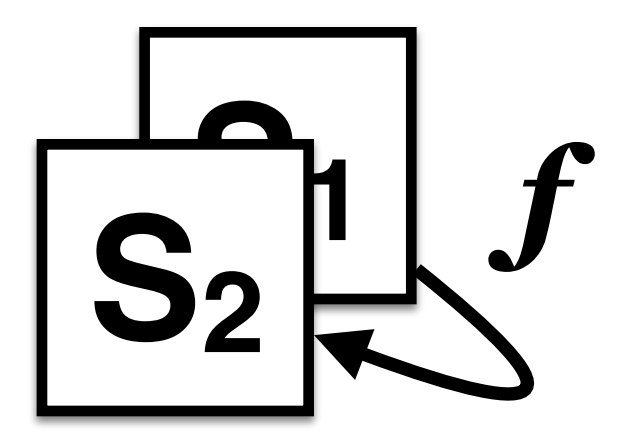

*MVCC*

### **??!**

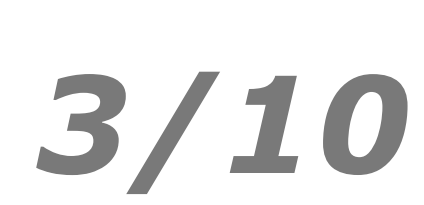

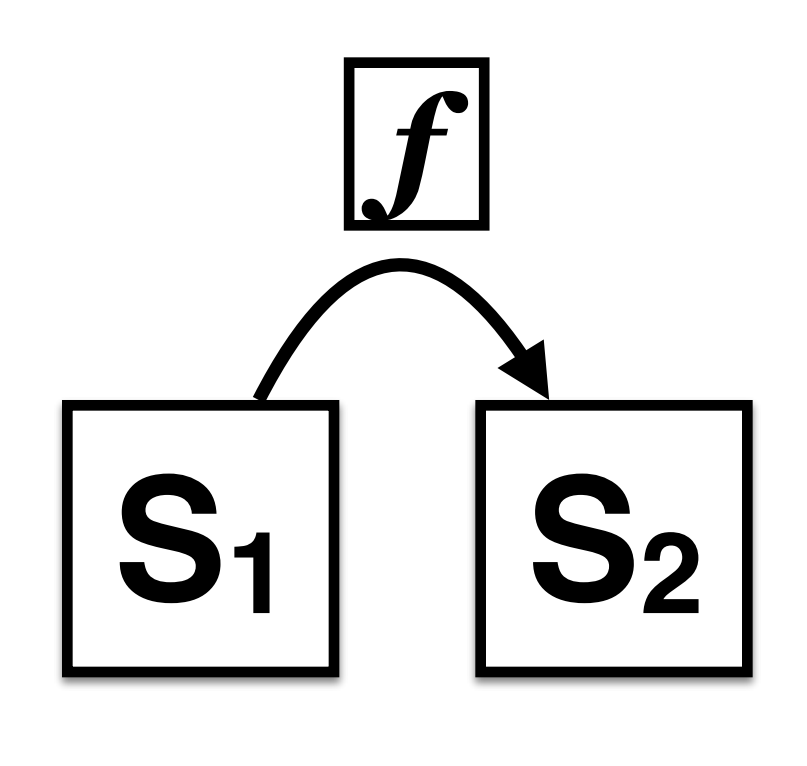

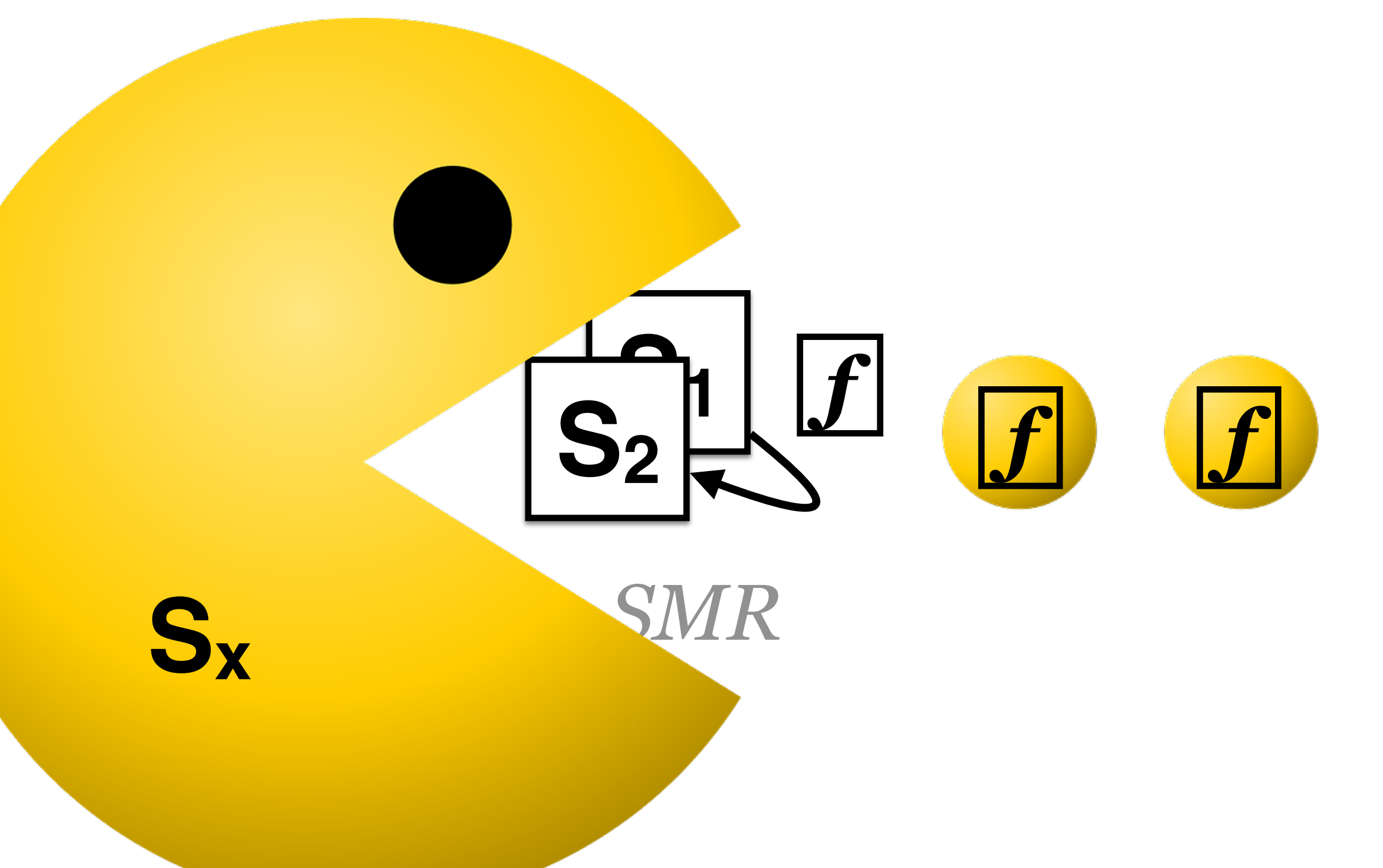

*OOP*

S *f*  **??!**

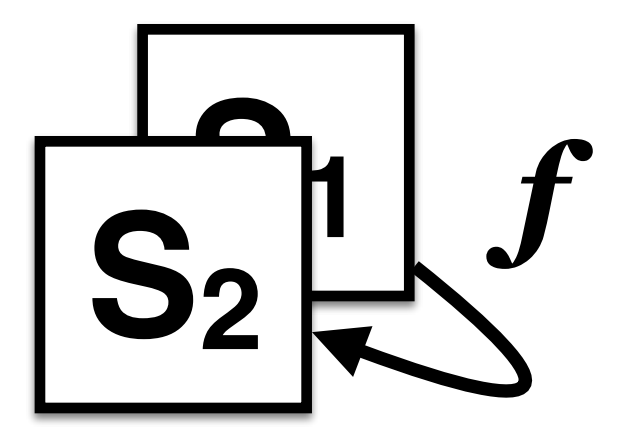

*MVCC*

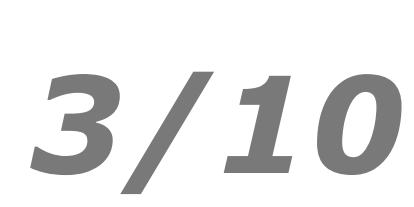

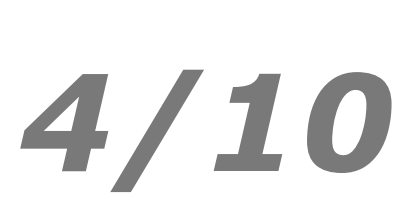

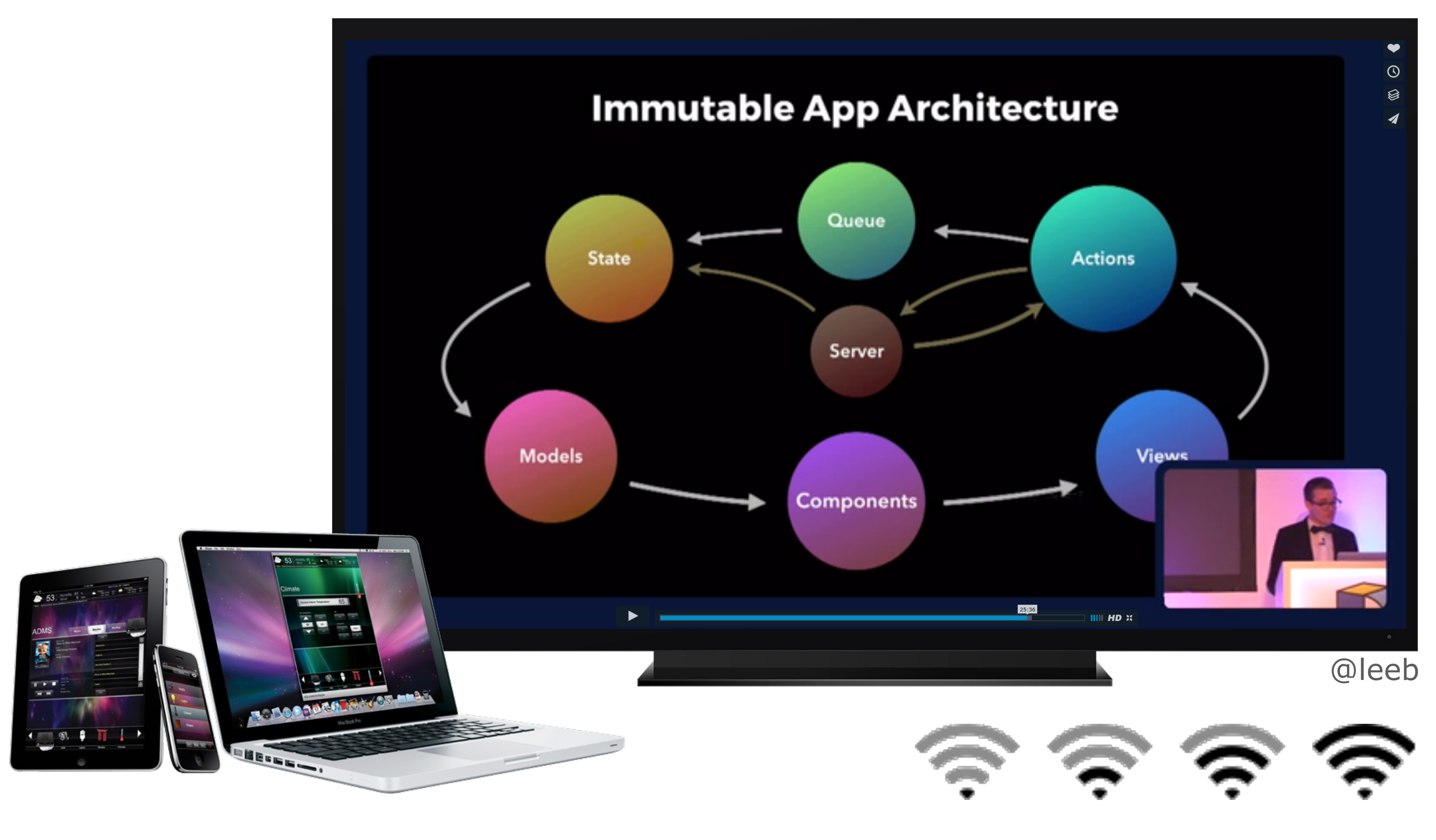

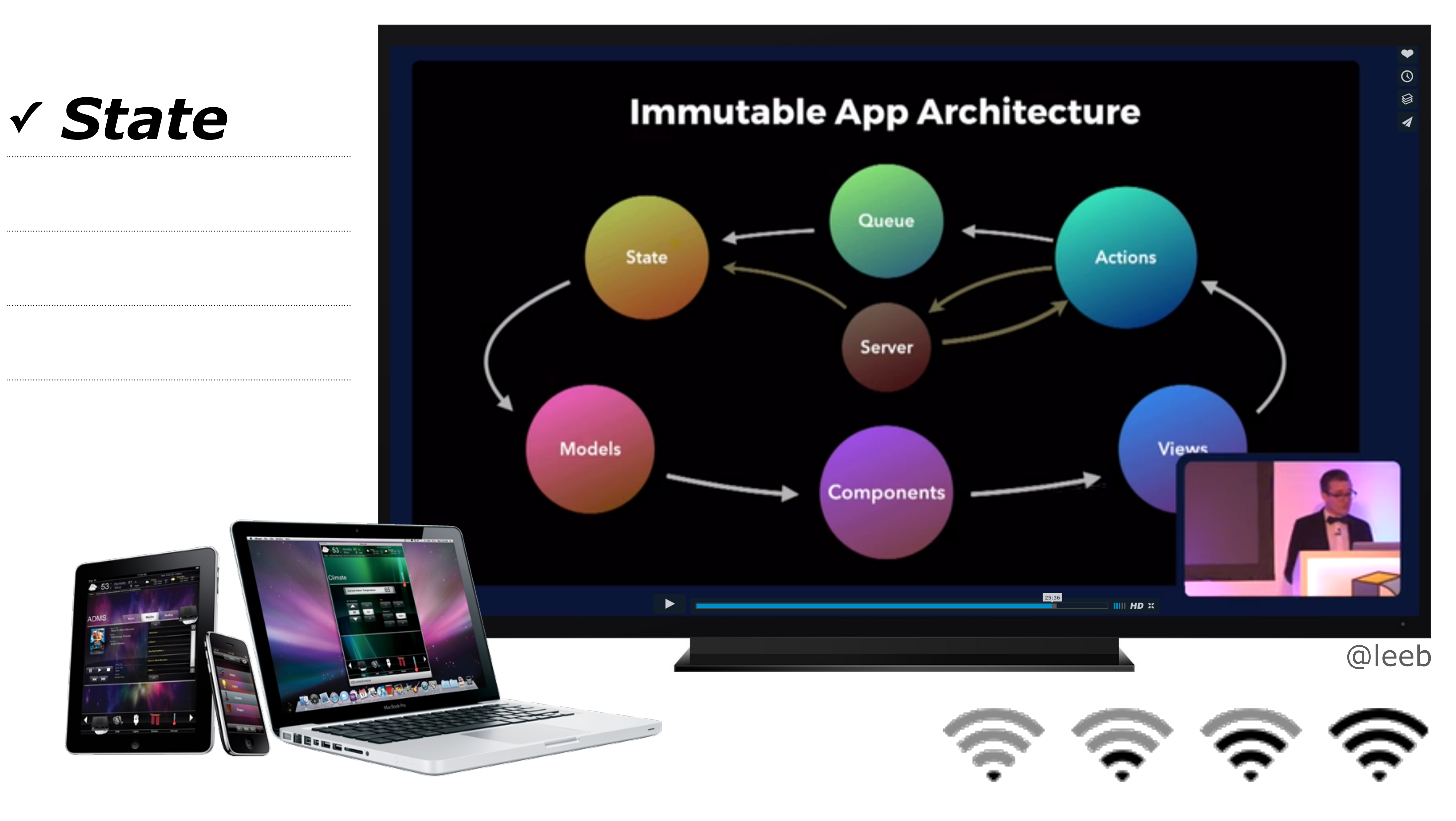

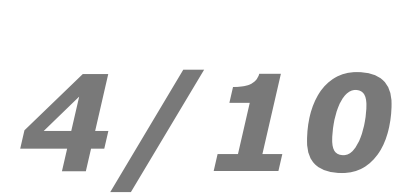

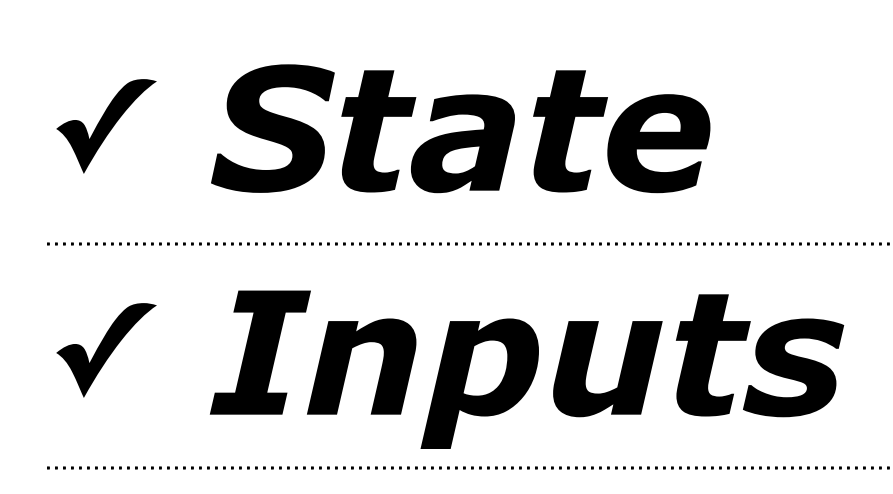

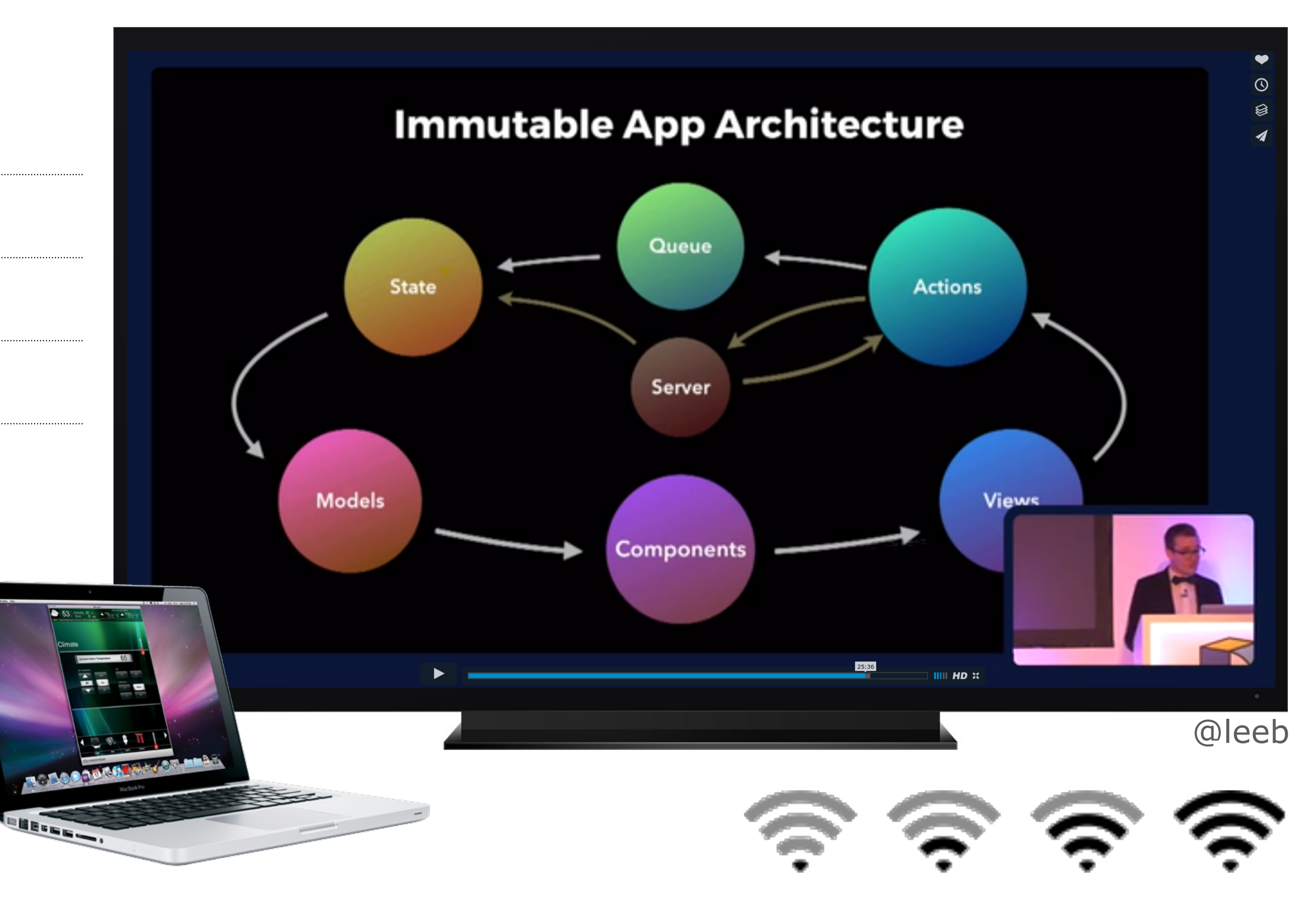

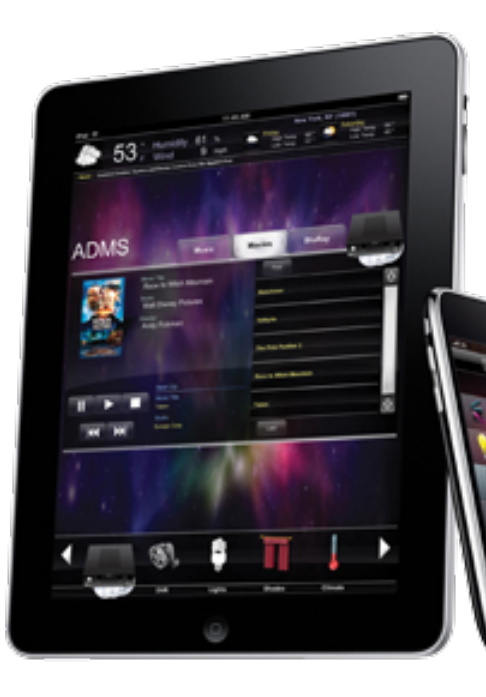

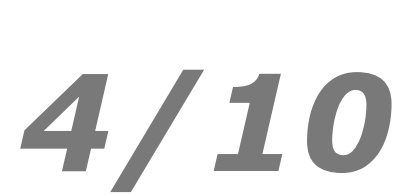

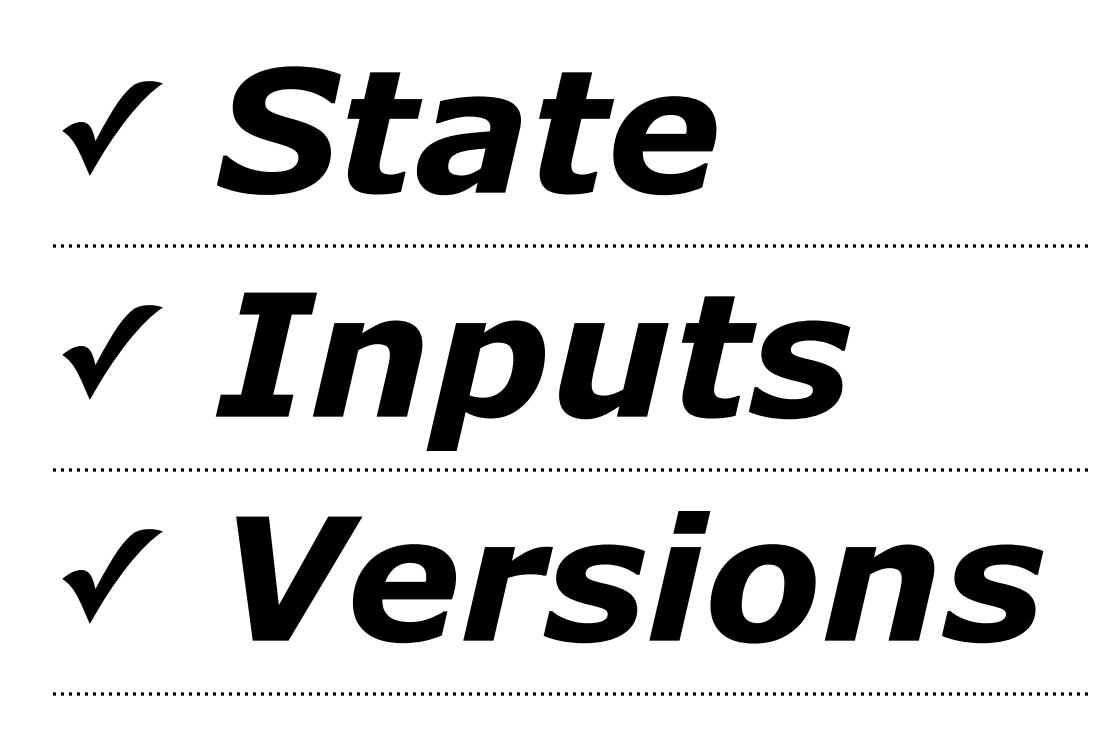

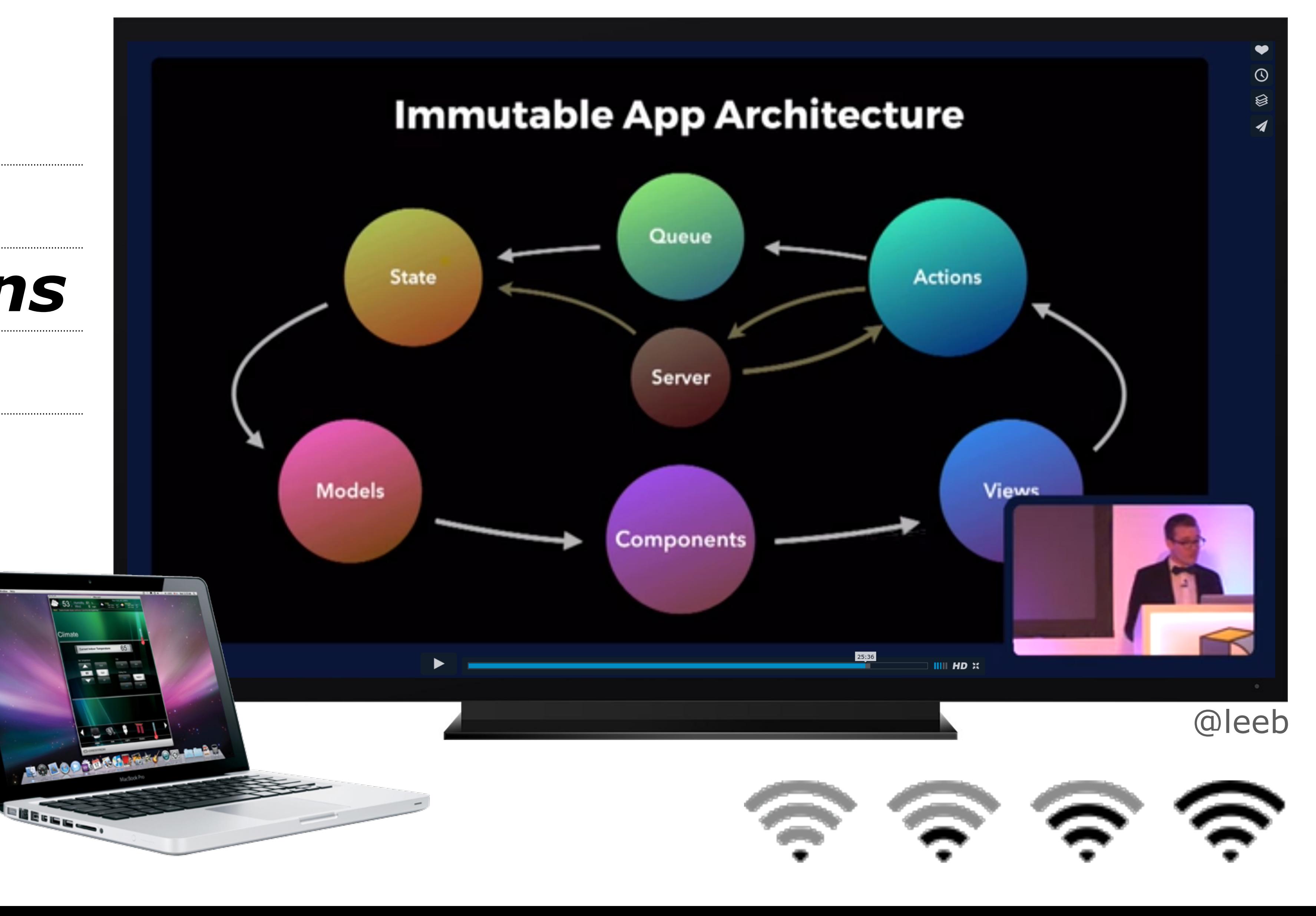

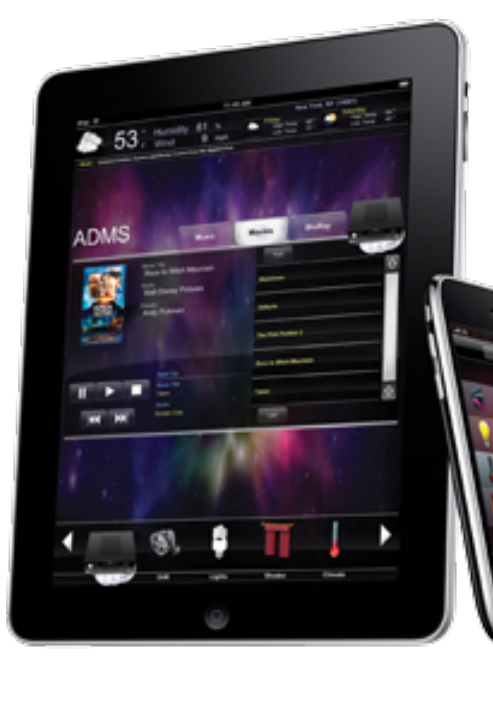

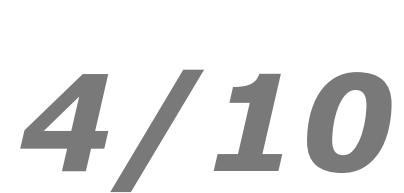

# v State v Inputs v Versions

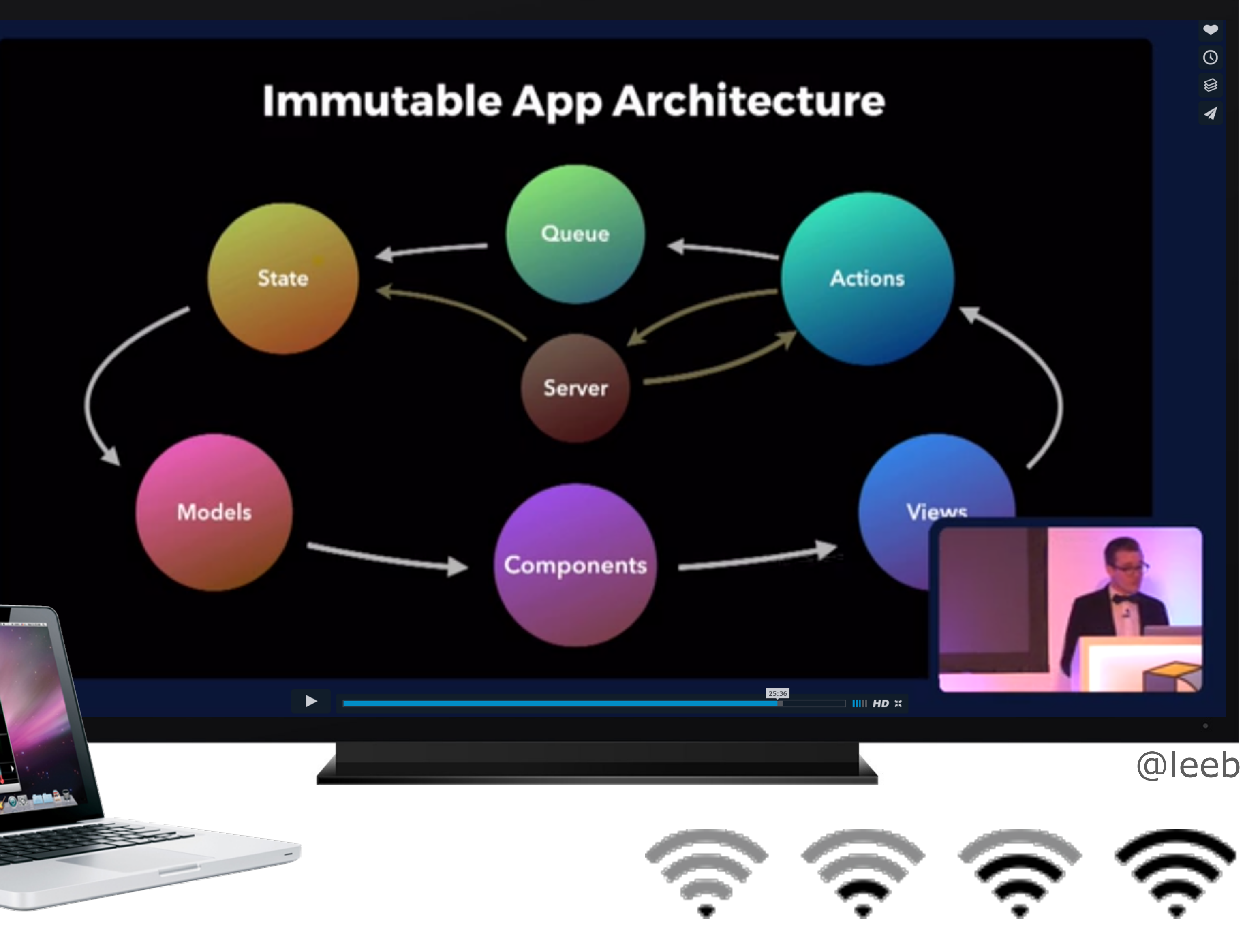

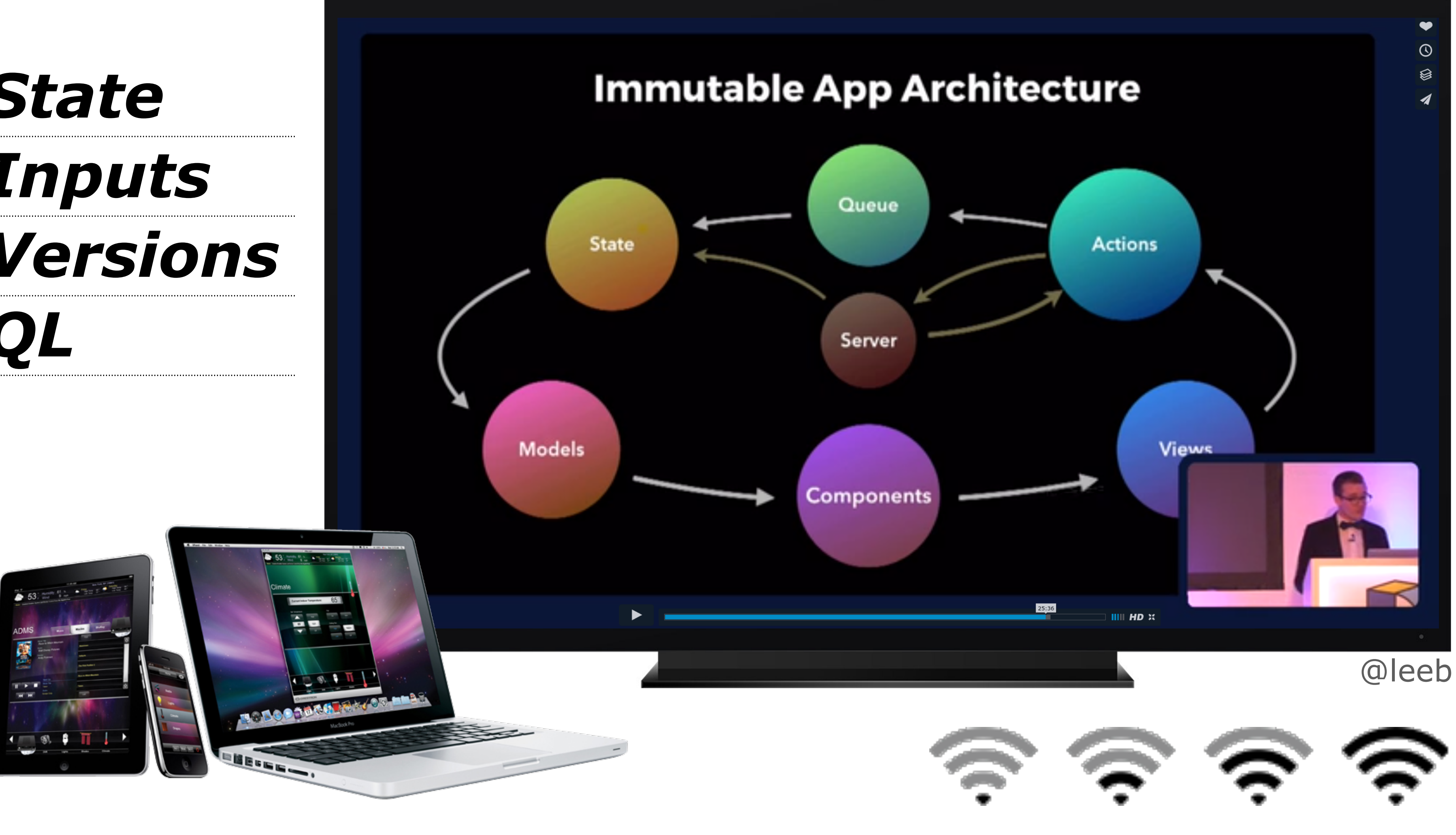

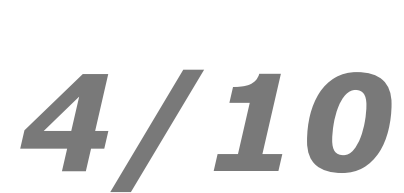

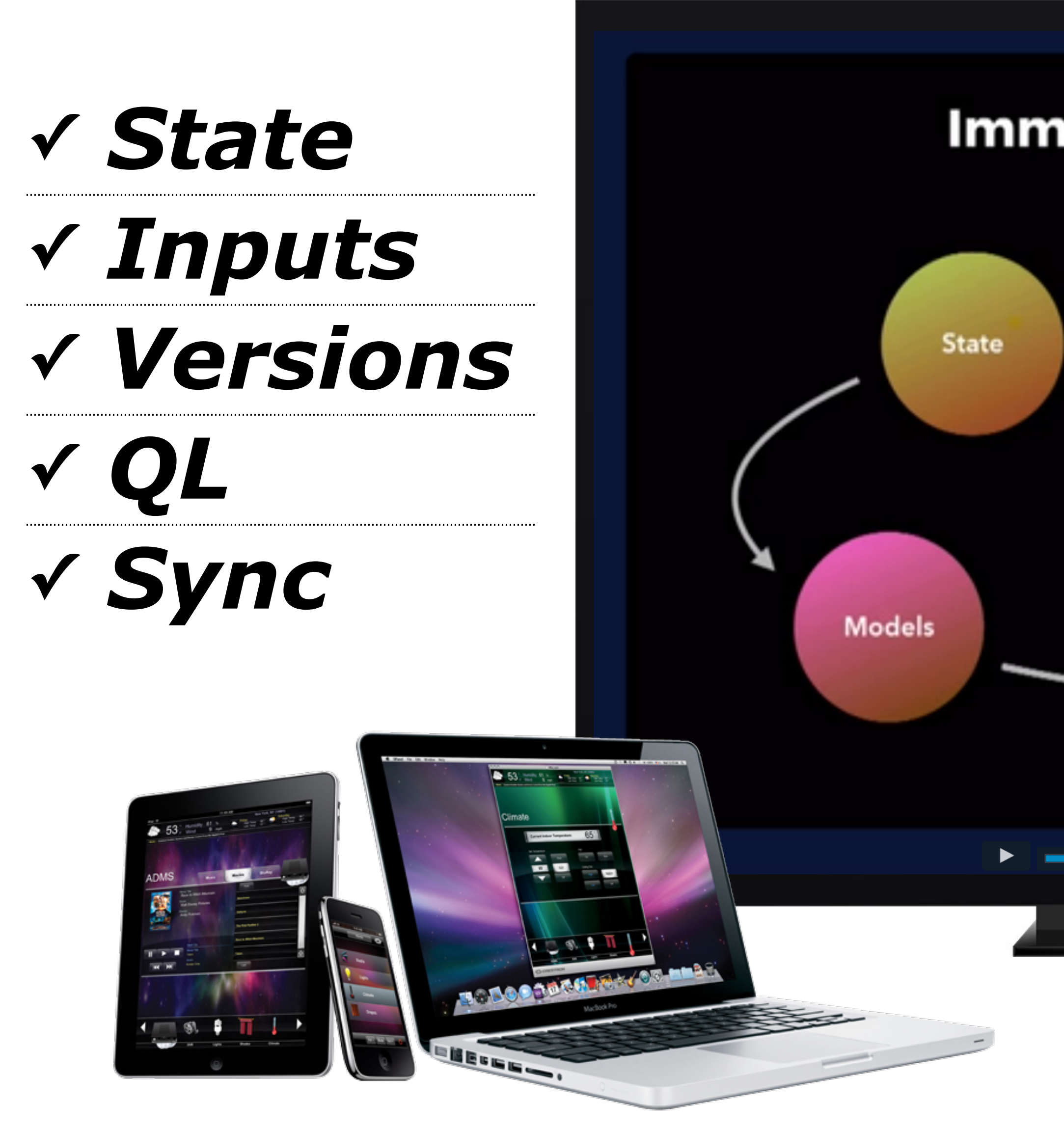

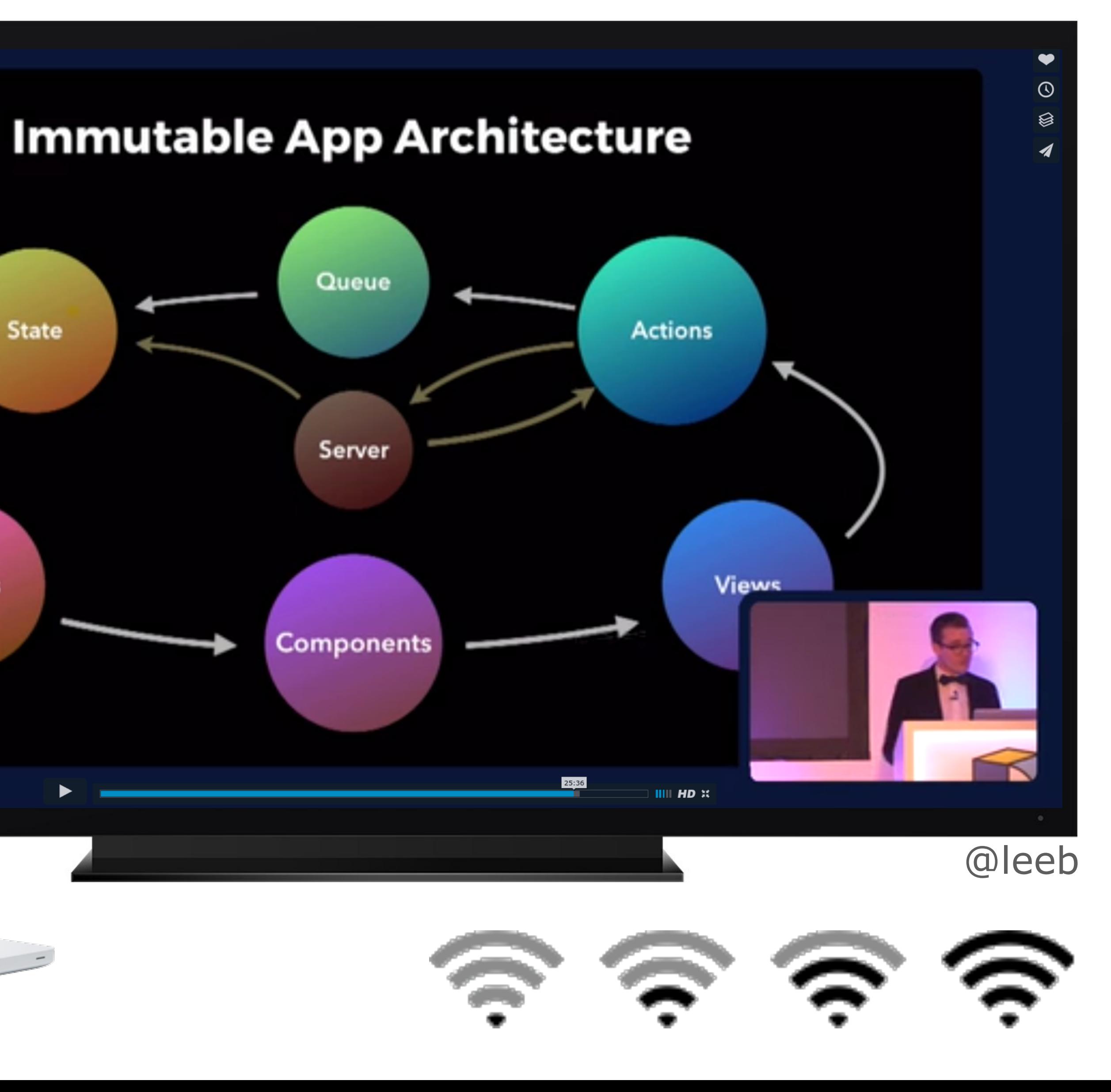

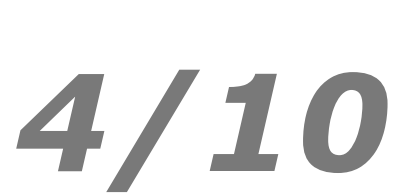

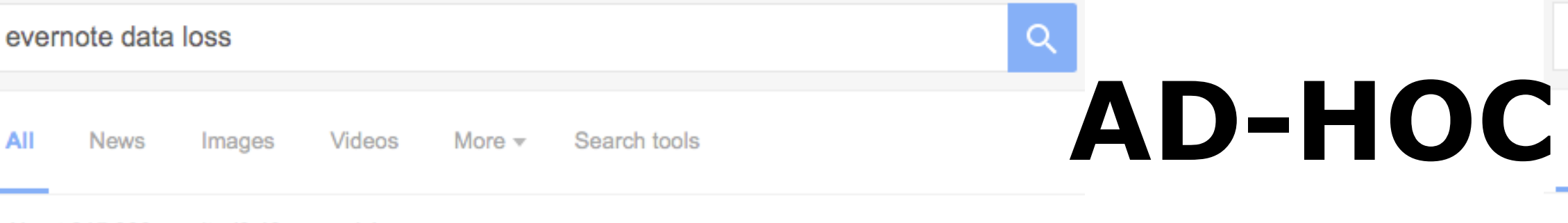

About 215,000 results (0.49 seconds)

### [mac] I'm losing faith in Evernote..FAST. LOST NOTES. AGAIN

https://discussion.evernote.com/.../35368-im-losing-faith-in-evernotefast-... ▼ Feb 26, 2013 - This is the 3rd time now that I lost notes! ... I have had too many experiences over the years with data loss (lost files, broken drives, corrupted ...

### How to recover missing notes – Evernote Help & Learning

https://help.evernote.com/hc/.../208314448-How-to-recover-missing-not... ▼ Select 'Report data loss' in the 'What can we help with?' field on the support ticket form; Specify the device you were using when the data loss occurred; Enter a ...

### [mac] Lost data - support for non-premium members - Mac.

https://discussion.evernote.com/.../28061-lost-data-support-for-non-prem... Jul 30, 2012 - Hi, I lost all of the data in a long note that I had. I use Evernote prima on my Iphone, but I also access it occasionally from my Macbook.

### How And Why You Should Backup Evernote | cloudHQ Blog

blog.cloudhq.net/how-and-why-you-should-backup-evernote/ ▼ However, user error is the leading cause of data loss- and Evernote cannot help you i that case. But you can help yourself-you just need to backup Evernote.

### Thousands of Evernote users affected by data loss - CNET www.cnet.com > Tech Culture ▼

Aug 9, 2010 - Online note-saving service Evernote on Monday acknowledged that it had suffered a hardware fault at the beginning of July that resulted in ...

### As a paying user for years, I've had Evernote lose data many ... https://news.ycombinator.com/item?id=7010558 ▼

Evernote is some of the very worst software that has ever survived more than a few ... Horrible show-stopping crash/data loss bugs are the norm, and have been ...

### Back Up Your Evernote Notebooks (and Keep That ...

lifehacker.com/back-up-your-evernote-notebooks-and-keep-that-import... ▼ May 26, 2013 - This may seem pretty paranoid, but if you're like me, you'd be completely lost if your Evernote data went kaput. It's not that much work to create ...

### Is Your Data Safe in Evernote? - Michael Hya

michaelhyatt.com/is-your-data-safe-in-evernote.html ▼ Jun 2, 2011 - Evernote data is stored both locally and in the clo personally have very little worry about security or data loss base

Sun, Apr 17 - Social Media Marketing World, San Diego, CA

### Evernote, the bug-ridden elephant | jasonkincaid.net

https://jasonkincaid.net/2014/01/evernote-the-bug-ridden-elephant/ ▼ More than any other technology, Evernote is part of me, having evolved from .... Maybe they're trained that way, or maybe data loss on Evernote isn't as rare as ...

### If you are storing important info in Evernote, think twice ...

www.gigpeppers.com/if-yo Feb 21, 2015 - You see, I a year of OneNote notes.

### g-important-info-in-evernote-thin... ▼

a note app to just backup. ... I lost more than vernote about 5 years ago.

**EVER** 

Videos More  $\pm$ Search tools

Page 10 of about 215,000 results (0.54 seconds)

### 30 Ways Evernote Can Improve Your Life | One App to Rule ... www.artofmanliness.com/.../one-app-to-rule-them-all-30-ways-to-use-ev... ▼

 $\alpha$ 

Feb 12, 2014 - Evernote is an excellent, free tool that people can use to organize their lives ... and we immediately look it up, and then we're lost in the rabbit hole of the ..... In the event of a security breach, all of your data would potentially be ...

### Why I Dumped Evernote for OneNote - Matt Copeland

### mattcope.land/why-i-dumped-evernote-for-onenote/ v

Jun 21, 2015 - Data loss. Evernote, the elephant that never forgets, started forgetting some of my tags. While the tags themselves aren't essential, trusting the ...

### Evernote 5 for Mac beta is now available, offers 100+ new fea...

ww.slashgear.com/evernote-5-for-mac-beta-is-now-available-offers-10... ▼ lov 1, 2012 - A few days ago, Evernote announced the upcoming beta release for vernote 5 ... These can range from corruption of your notes to data loss.

### vernote Is Still Growing Like A Weed, Hits 4 Million Users ... chcrunch.com/2010/08/17/evernote-4-million/ ▼

ug 17, 2010 - Evernote, the 'memory enhancement' service that allows one to capture, it seems odd not to have mentioned the recent data loss (covered by ...

### Best Way To Migrate From Evernote To Microsoft OneNote ... www.nextofwindows.com/best-way-to-migrate-from-evernote-to-micros... ▼

Aug 4, 2014 - This move by Microsoft is a major challenge to Evernote. ... you can live with that, the gain of switching to OneNote will be greater than the loss.

### Evernote 5 beta for Windows brings new interface and ... gadgets.ndtv.com > Apps > Apps News  $\star$

Jul 19, 2013 - Evernote has released an updated app for Windows that brings a new ... experience various issues and possibly even data loss, though such ...

### My 10 Tips and Tricks for Using Evernote - Bettnet.com ett.to/UjVEVX -

b 9, 2014 - It's no secret that I'm a big fan of Evernote, the web service with mobile d ... out/ disable your account for some spurious reason/experience clata loss, et

The contacts also end up in your main Evernote database

### business explained - Key Reasons Why Evernote

are.net/.../evernote-business-explained-key-reasons-why Aug 28, 2014 - Evernote has been successful by making this data in: eliminating the risk of a data loss due to backup media loss in transit

### Using Postach.io to blog with Evernote - Bright Ideas - Glo

slav.global2.vic.edu.au/2013/07/.../using-postachio-to-blog-with-evernot... Jul 24, 2013 - Postach.io works by connecting with your Evernote and creating a blog from ... which syncs back to your computer, reduces the risk of data loss.

### Do you allow your employees t

www.idganswers.com/.../do-you-al Jun 21, 2012 - I personally really, real

the usefulness of Evernote as a tool outweighs the ris

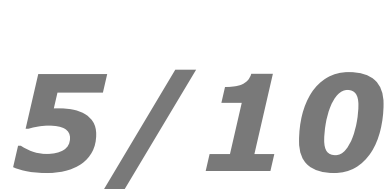

### **STATE MACHINE REPLICATION**

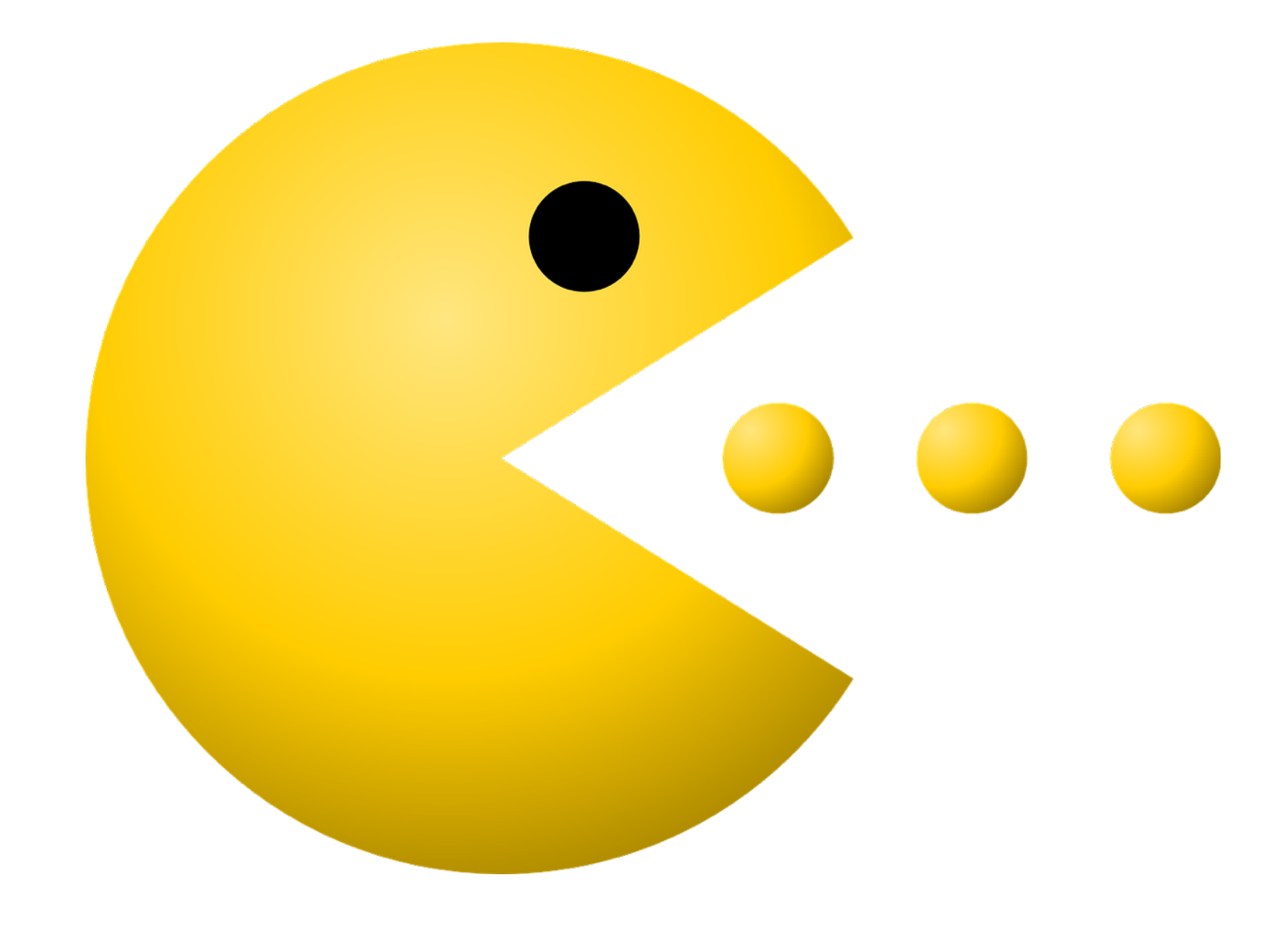

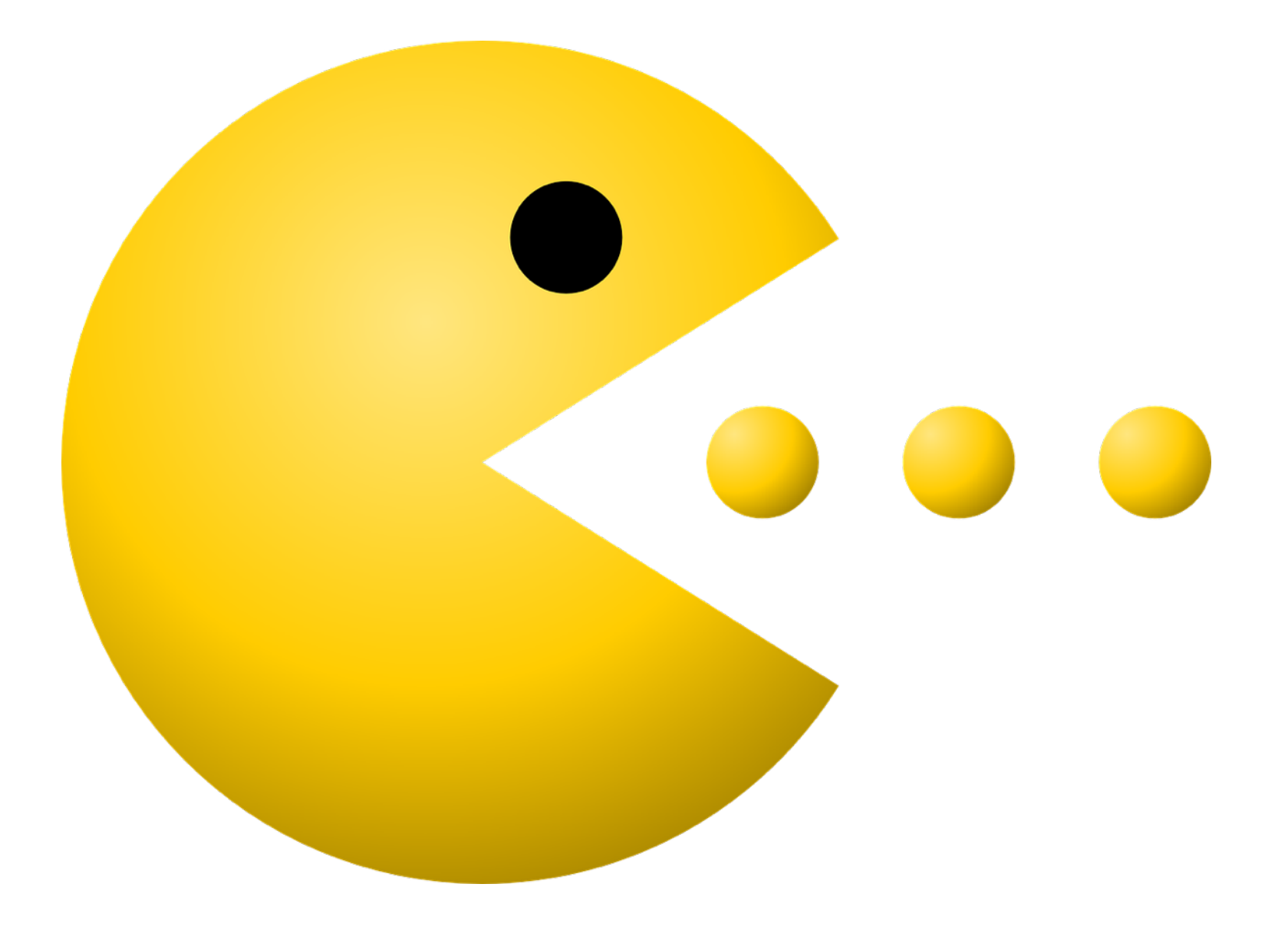

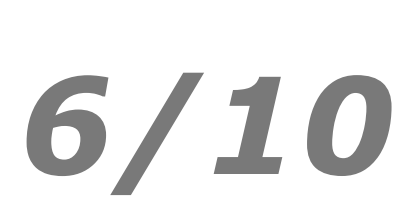

### **MASTER-SLAVE**

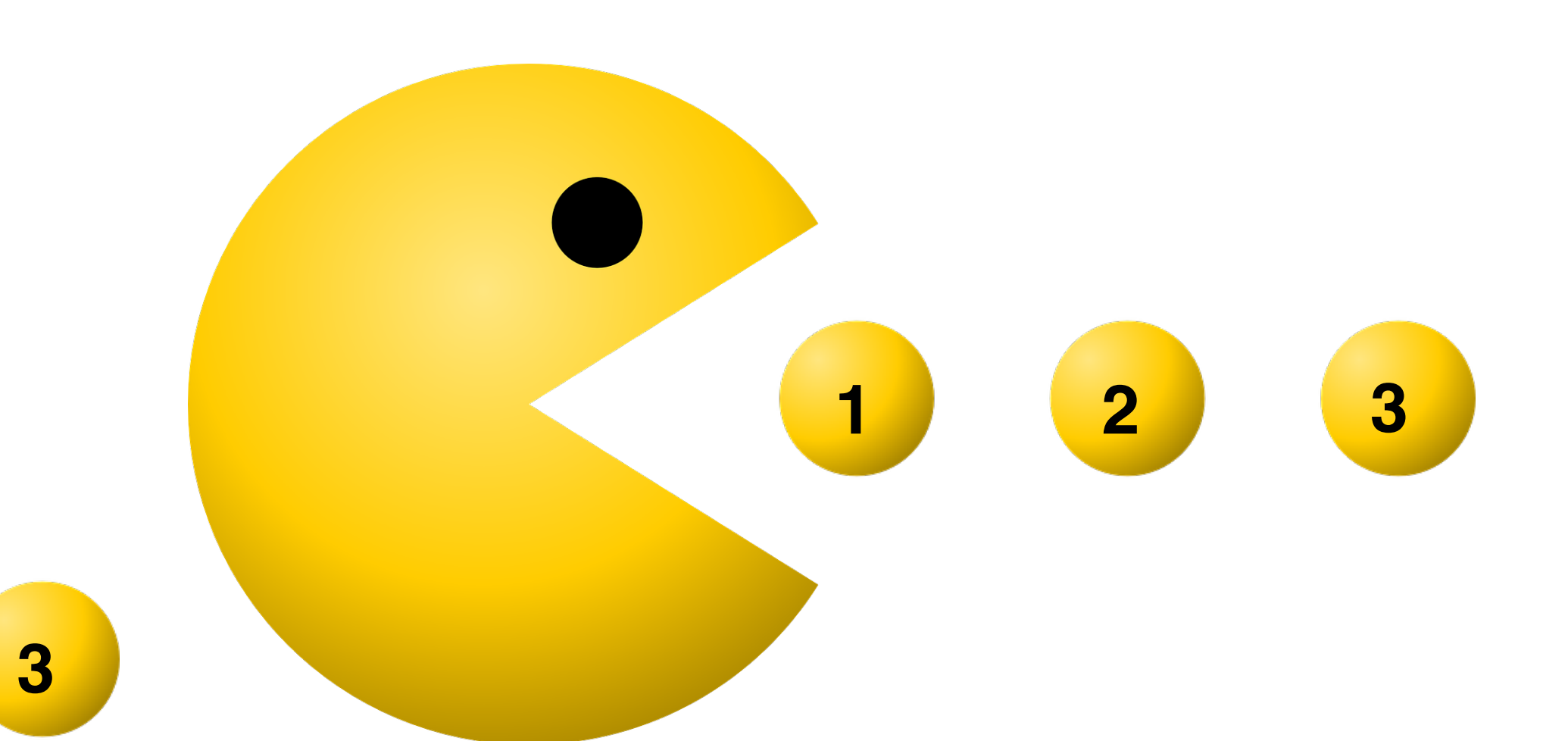

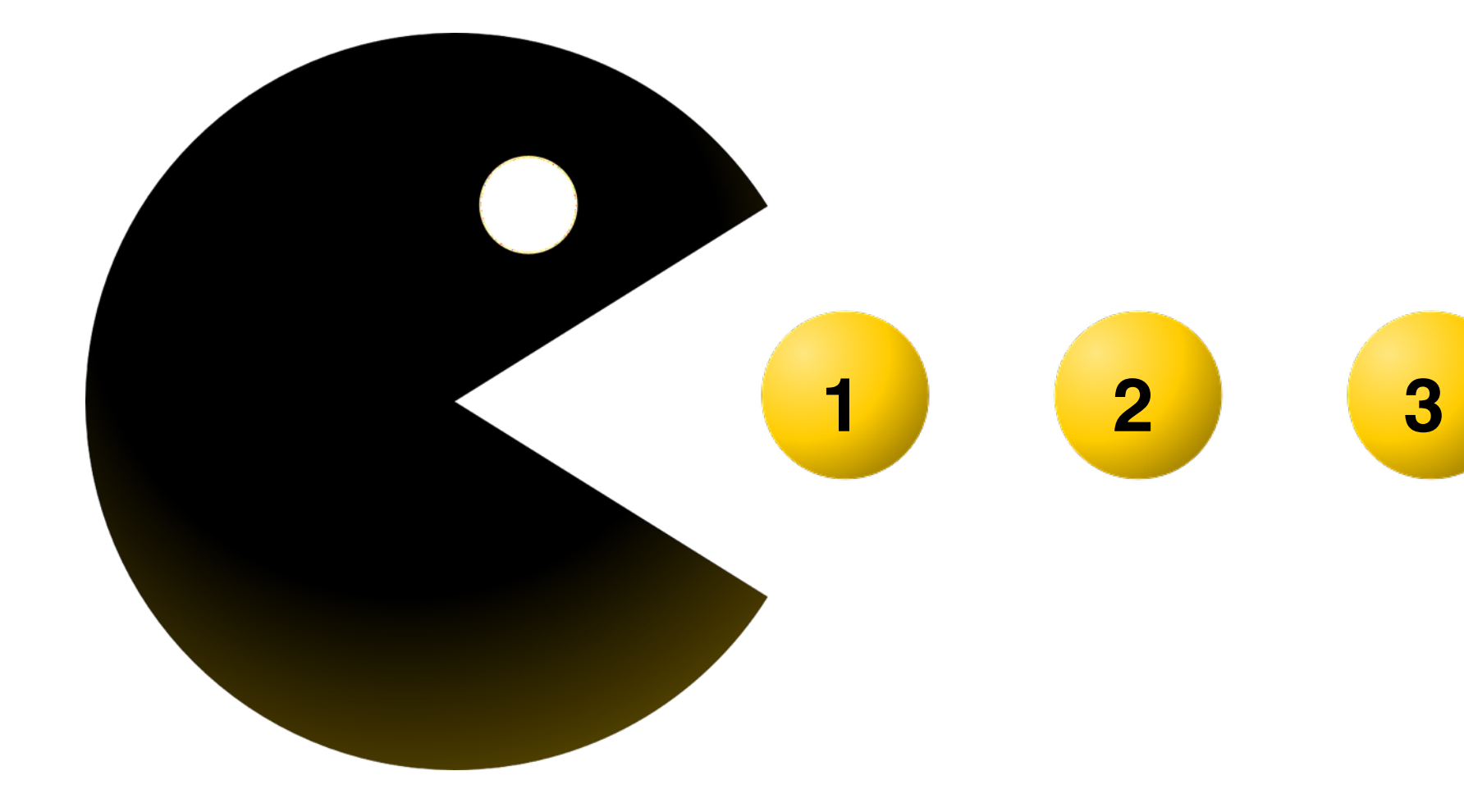

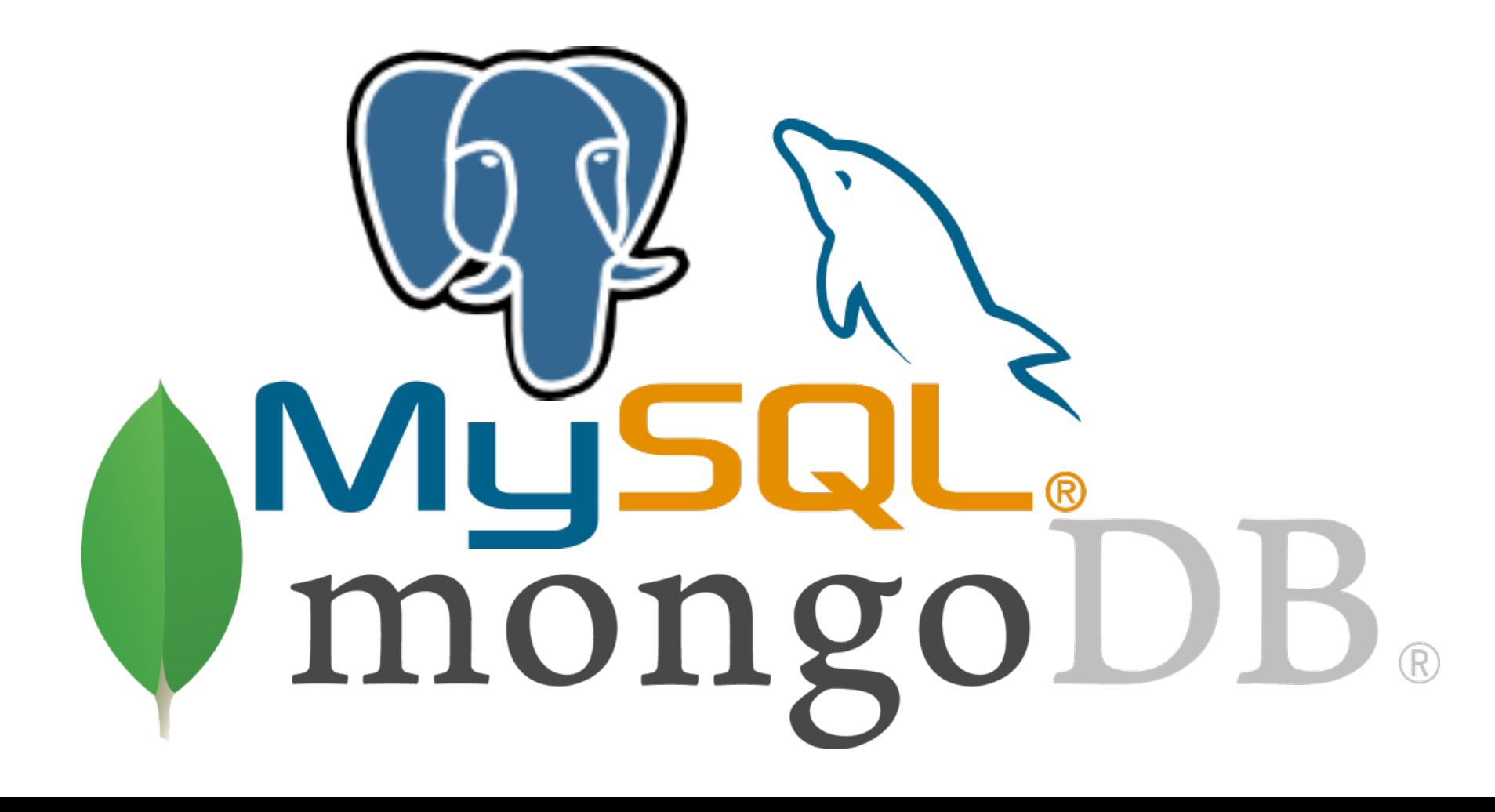

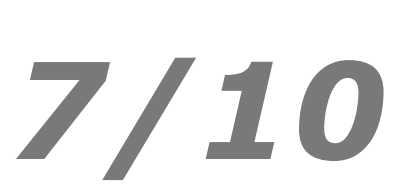

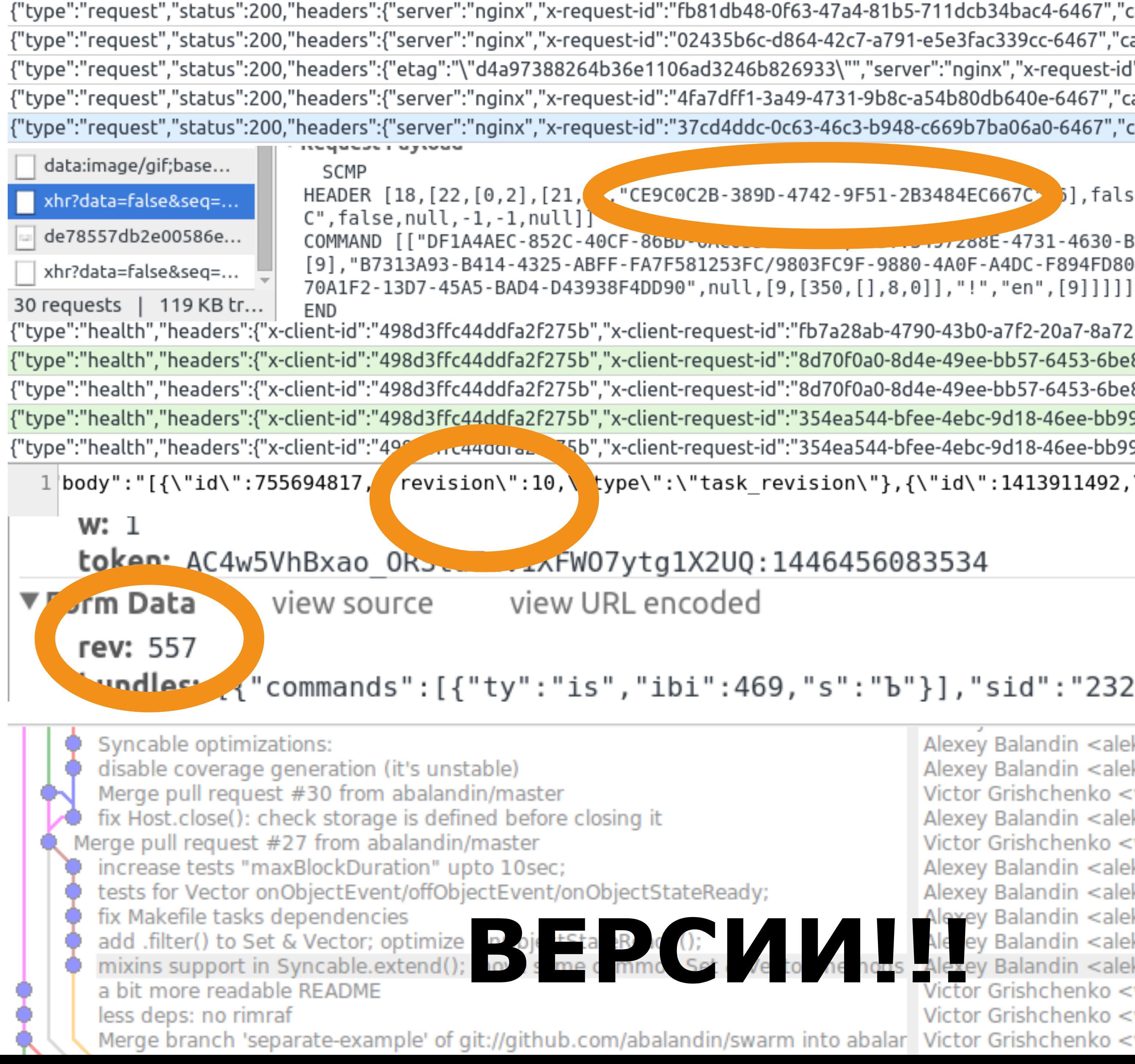

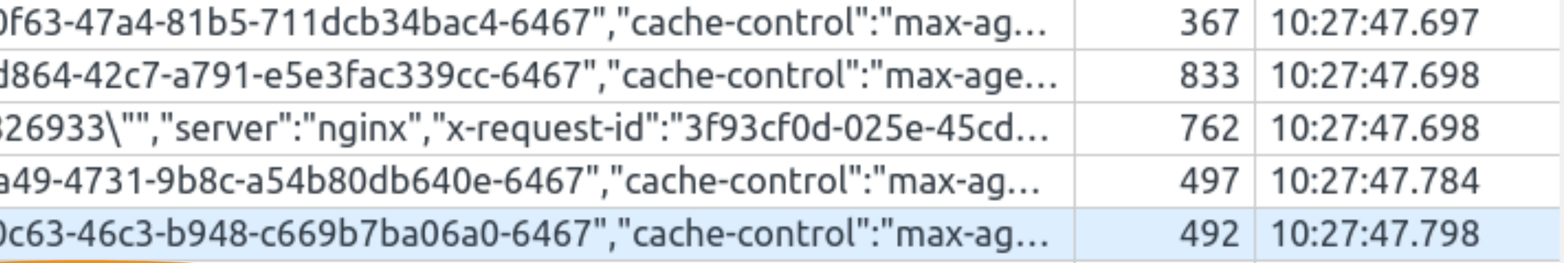

HEADER [18, [22, [0,2], [21, "CE9C0C2B-389D-4742-9F51-2B3484EC667C 5], false, null, "0EC08684-D6D6-4220-855D-7C293475321

[9], "B7313A93-B414-4325-ABFF-FA7F581253FC/9803FC9F-9880-4A0F-A4DC-F894FD805F44/B549A74E-537A-44C6-A4CE-1825F1559F38/1C

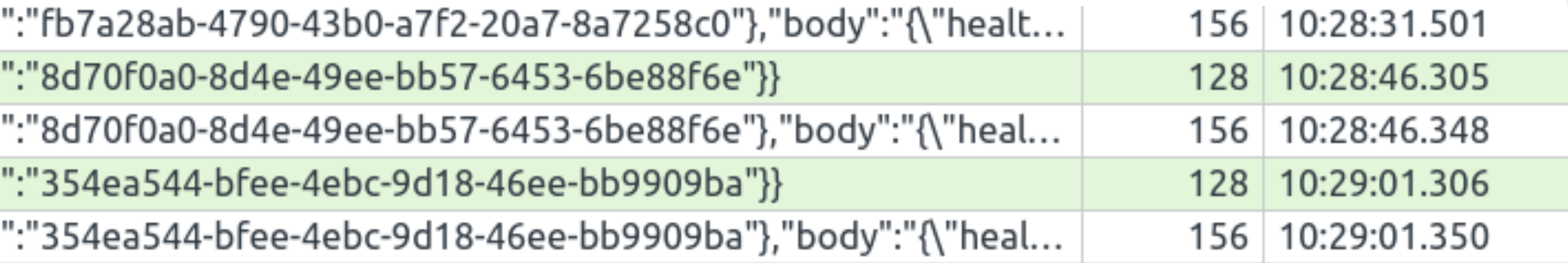

body":"[{\"id\":755694817, revision\":10,\ type\":\"task revision\"},{\"id\":1413911492,\"revision\":1,\"type\":\"task revision\"}

### "ndles" {"commands":[{"ty":"is","ibi":469,"s":"b"}],"sid":"2329022ecab60873","reqId":3}]

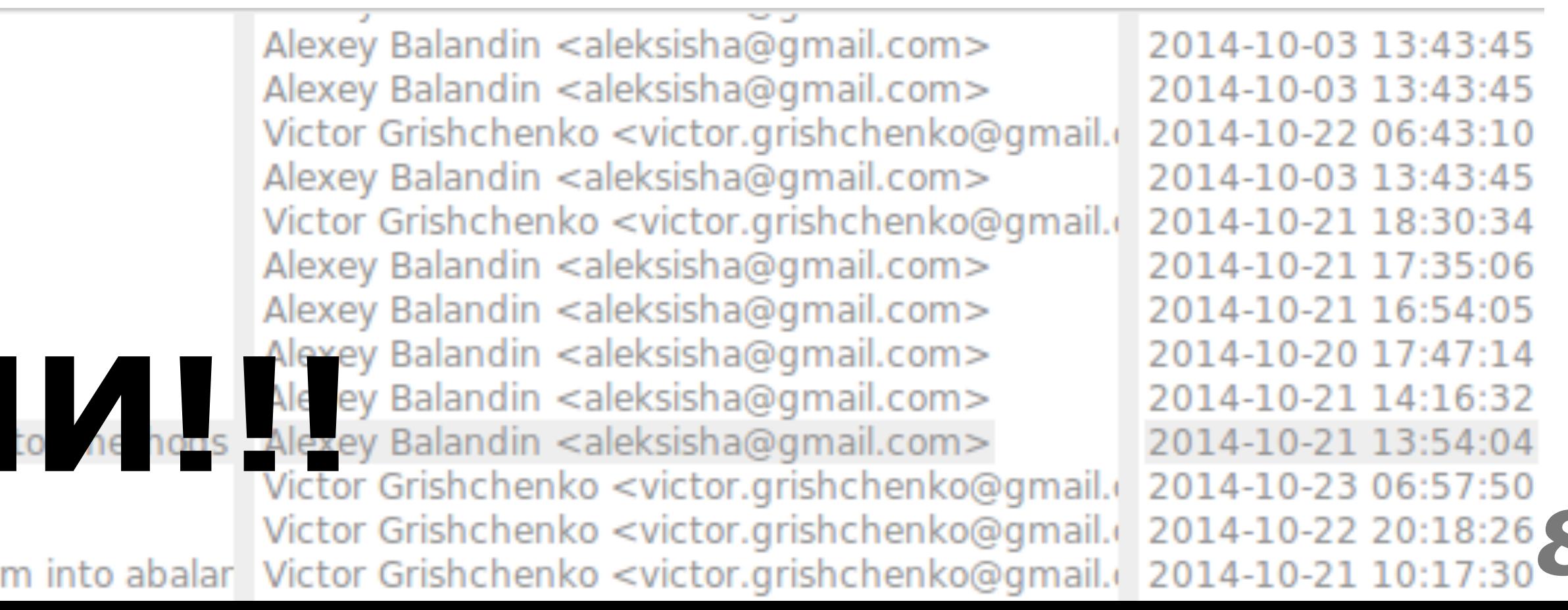

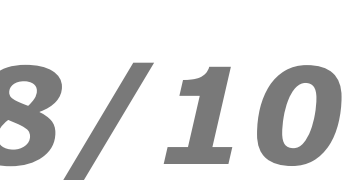

### **PATCH-BASED**

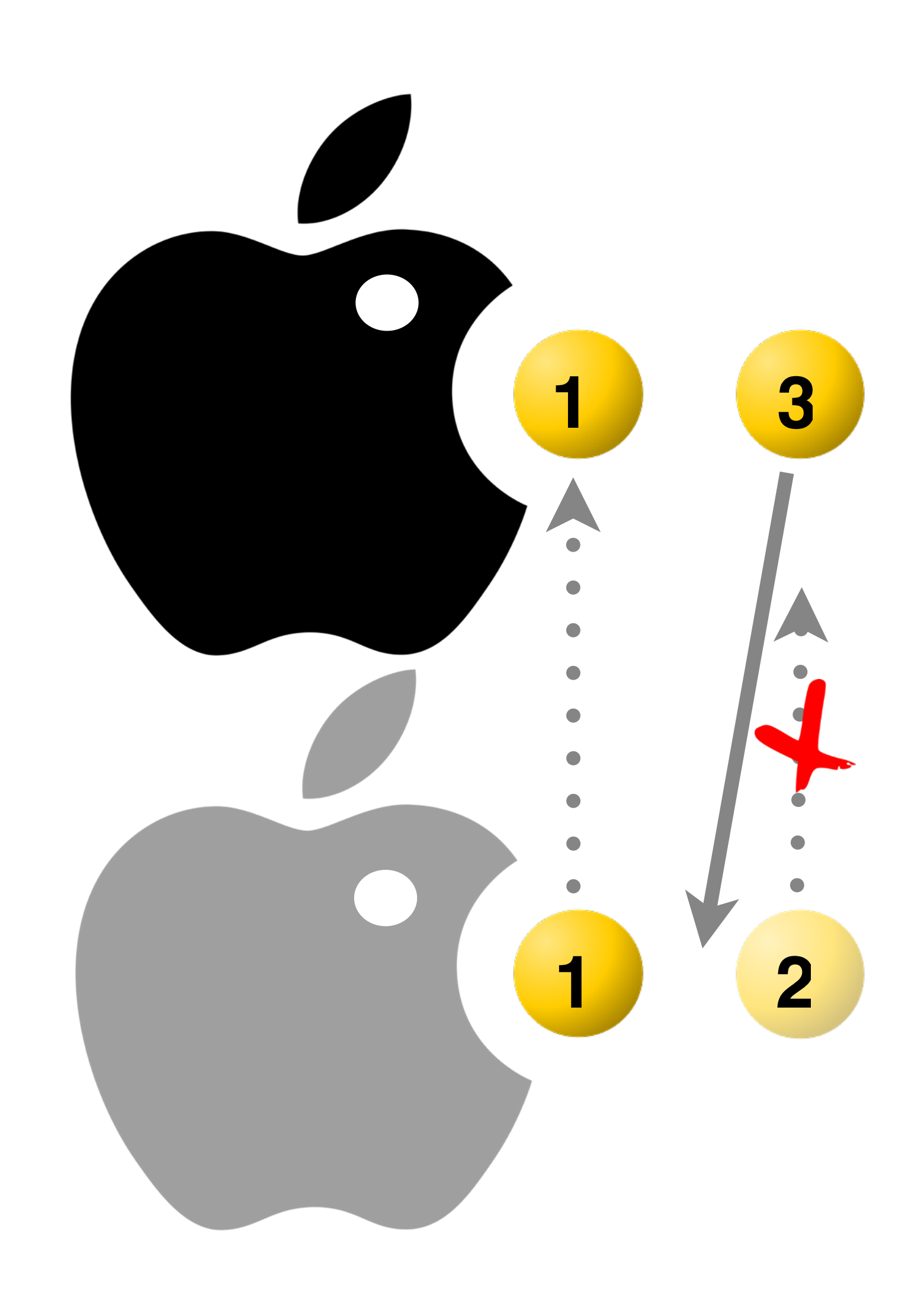

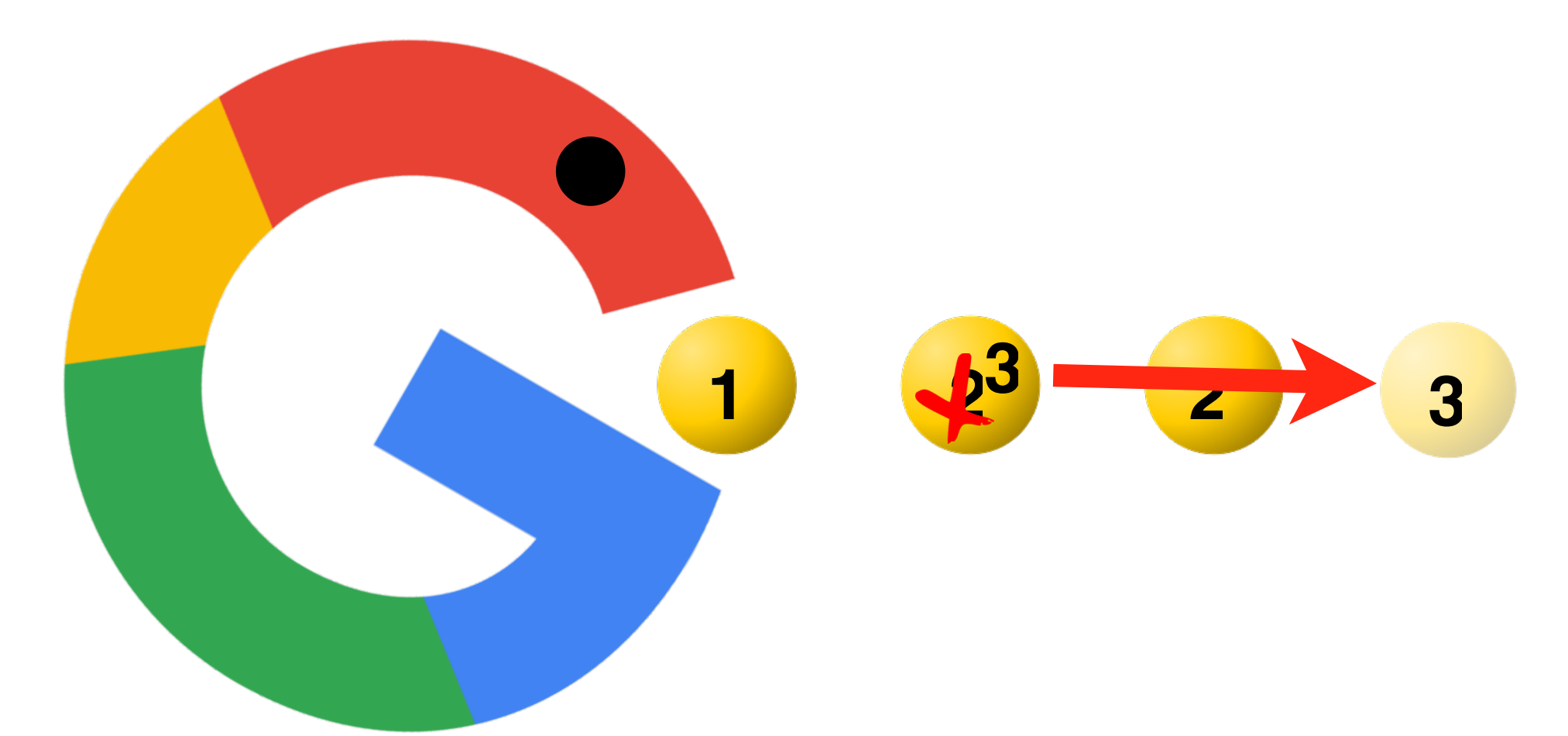

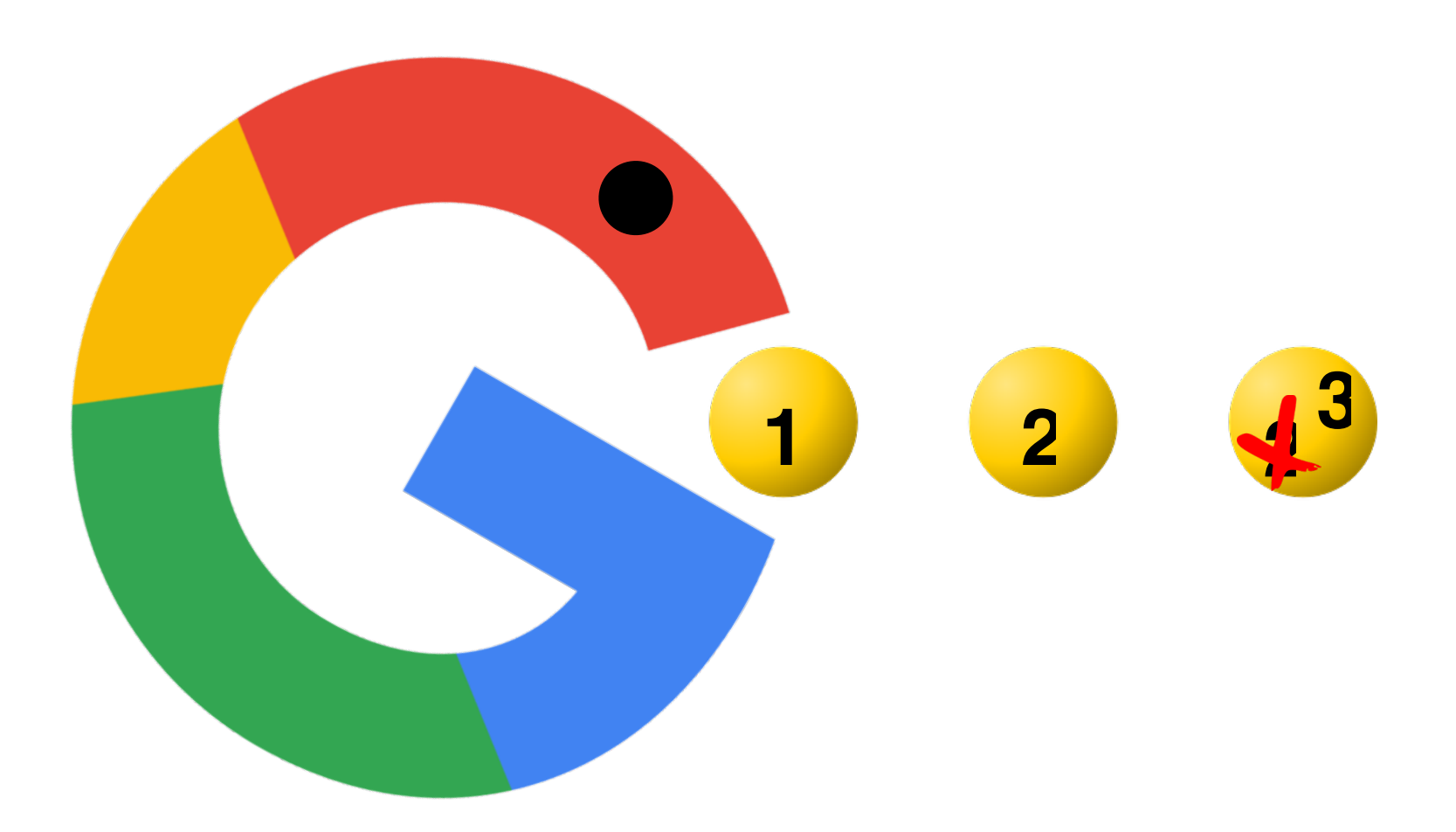

### **OT**

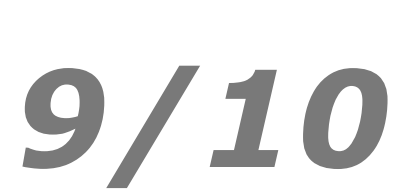

### **PATCH-BASED**

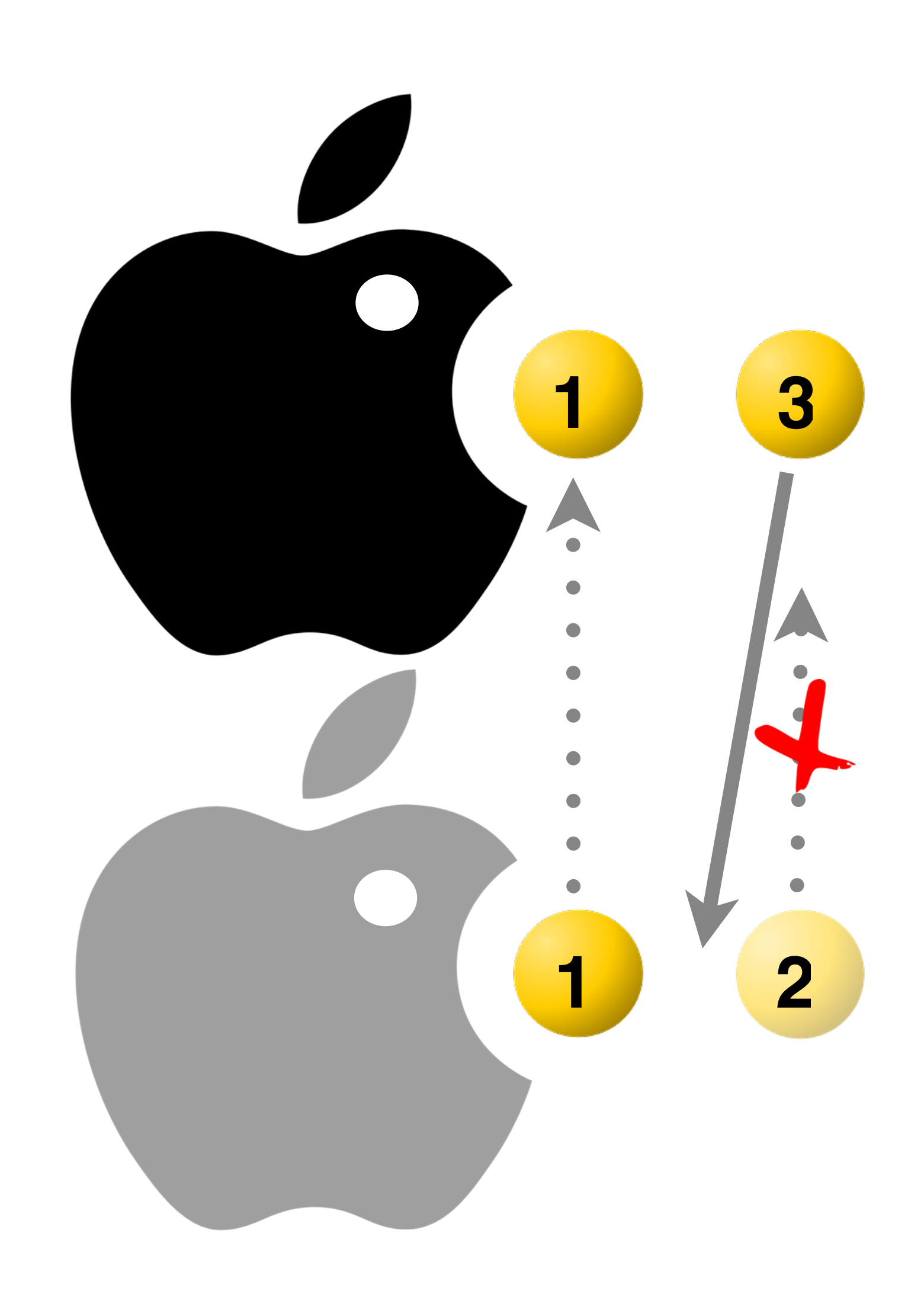

**<sup>1</sup> <sup>2</sup> <sup>2</sup> <sup>3</sup> <sup>3</sup>**

### **OT**

**2** really hard and *Unfortunately, implementing OT sucks. There's a million algorithms with different tradeoffs, mostly trapped in academic papers. The algorithms are really hard and time consuming to implement correctly. ... Wave took 2 years to write and if we rewrote it today, it would take almost as long to write a second time. — Joseph Gentle*

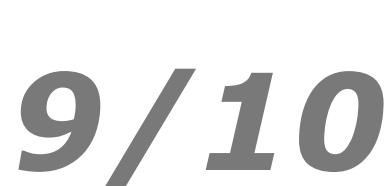

 $\label{eq:2} \begin{cases} \textbf{R} & \textbf{R} \textbf{R} & \textbf{R} \textbf{R} = \mathcal{L} \textbf{R} \\ \textbf{R} & \textbf{R} \textbf{R} = \mathcal{L} \textbf{R} \\ \textbf{R} & \textbf{R} \textbf{R} = \mathcal{L} \textbf{R} \\ \textbf{R} & \textbf{R} \textbf{R} \\ \textbf{R} & \textbf{R} \textbf{R} \\ \textbf{R} & \textbf{R} \textbf{R} \\ \textbf{R} & \textbf{R} \textbf{R} \\ \textbf{R} & \textbf{R} \textbf$ n. ut\_idle()<br>-rc1-3' m reape<br>neout\_io<br>4.6-rc1  $0 - 0 - 0$ <u> 6000001</u>

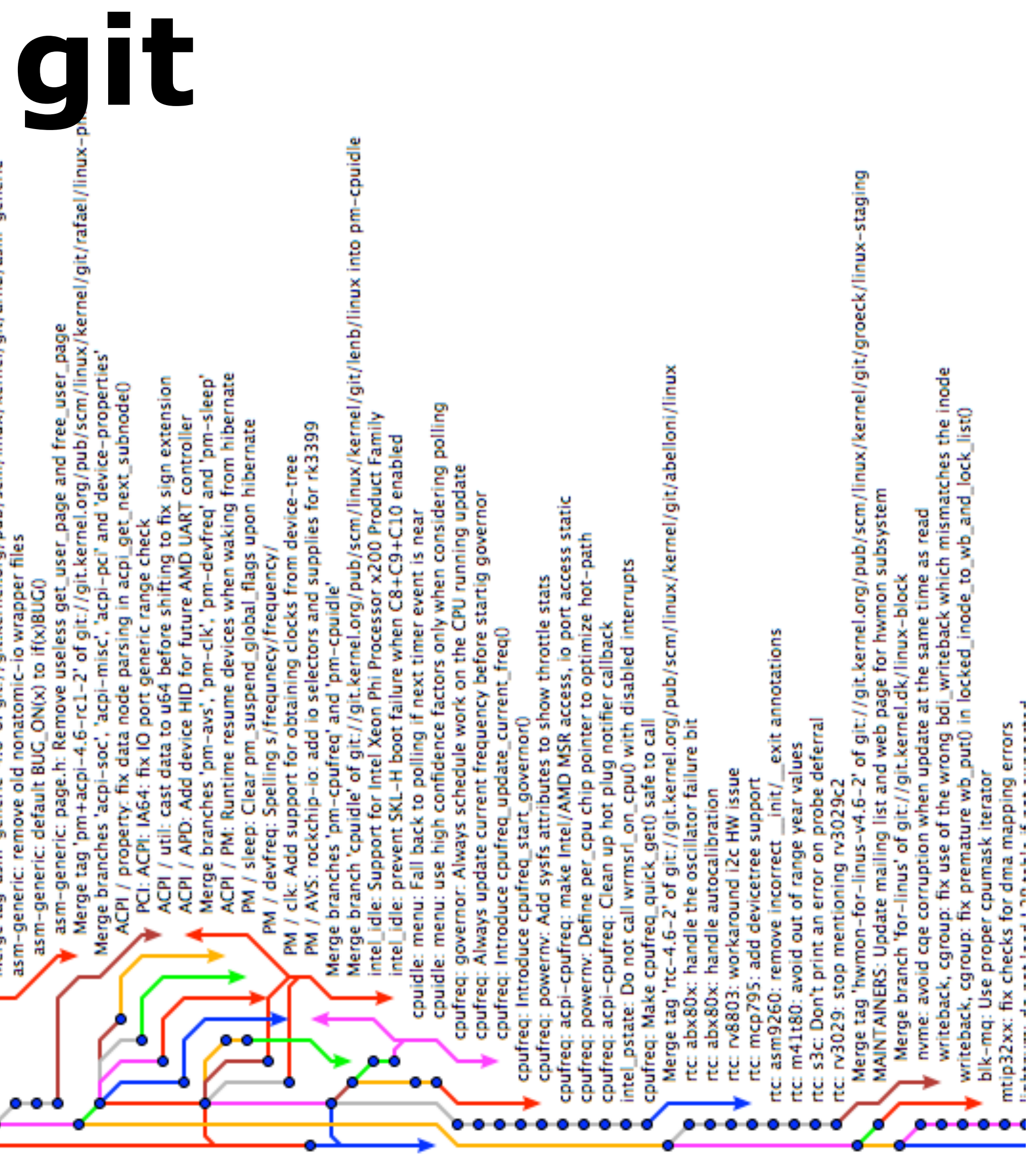

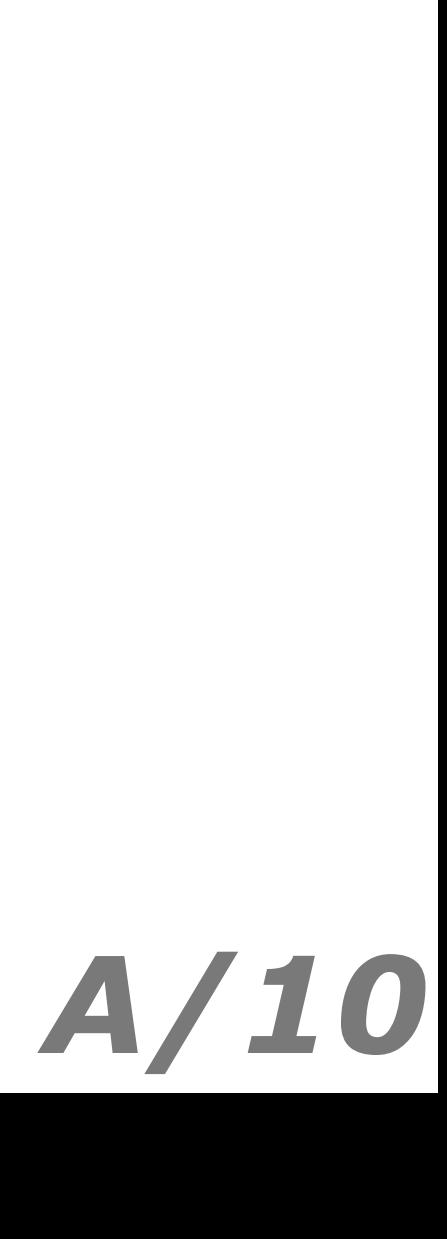

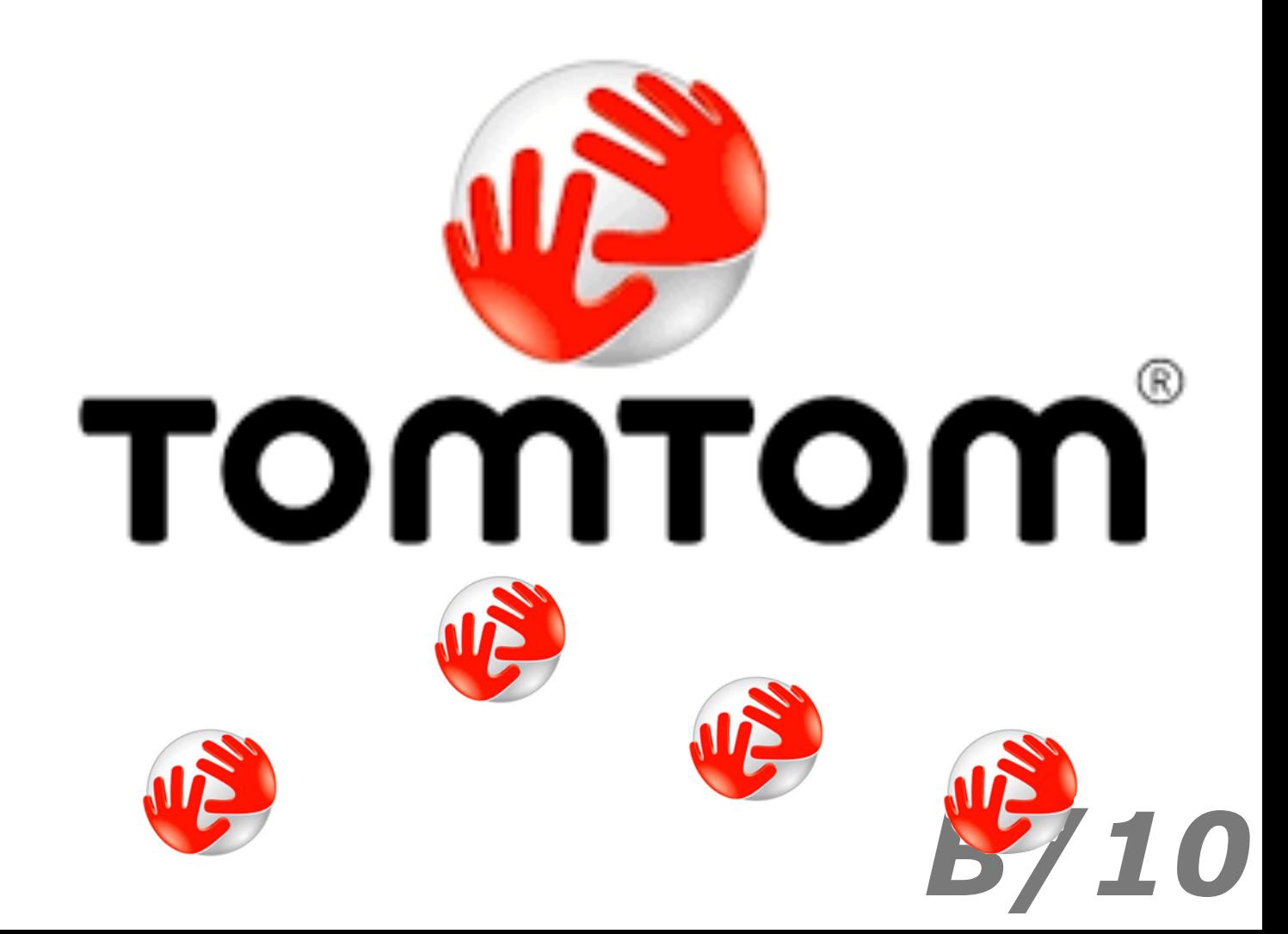

### **STATE-BASED CRDT**

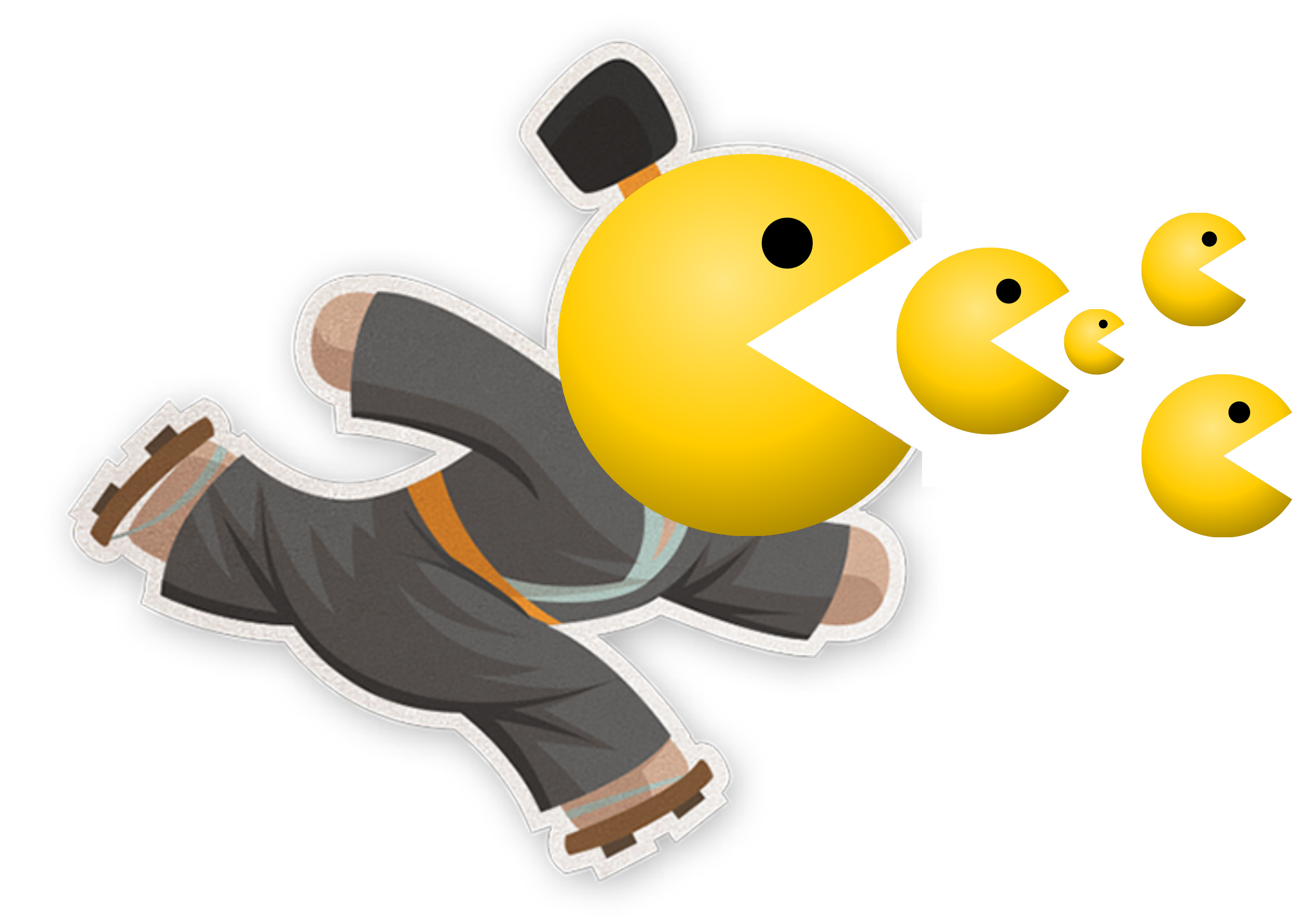

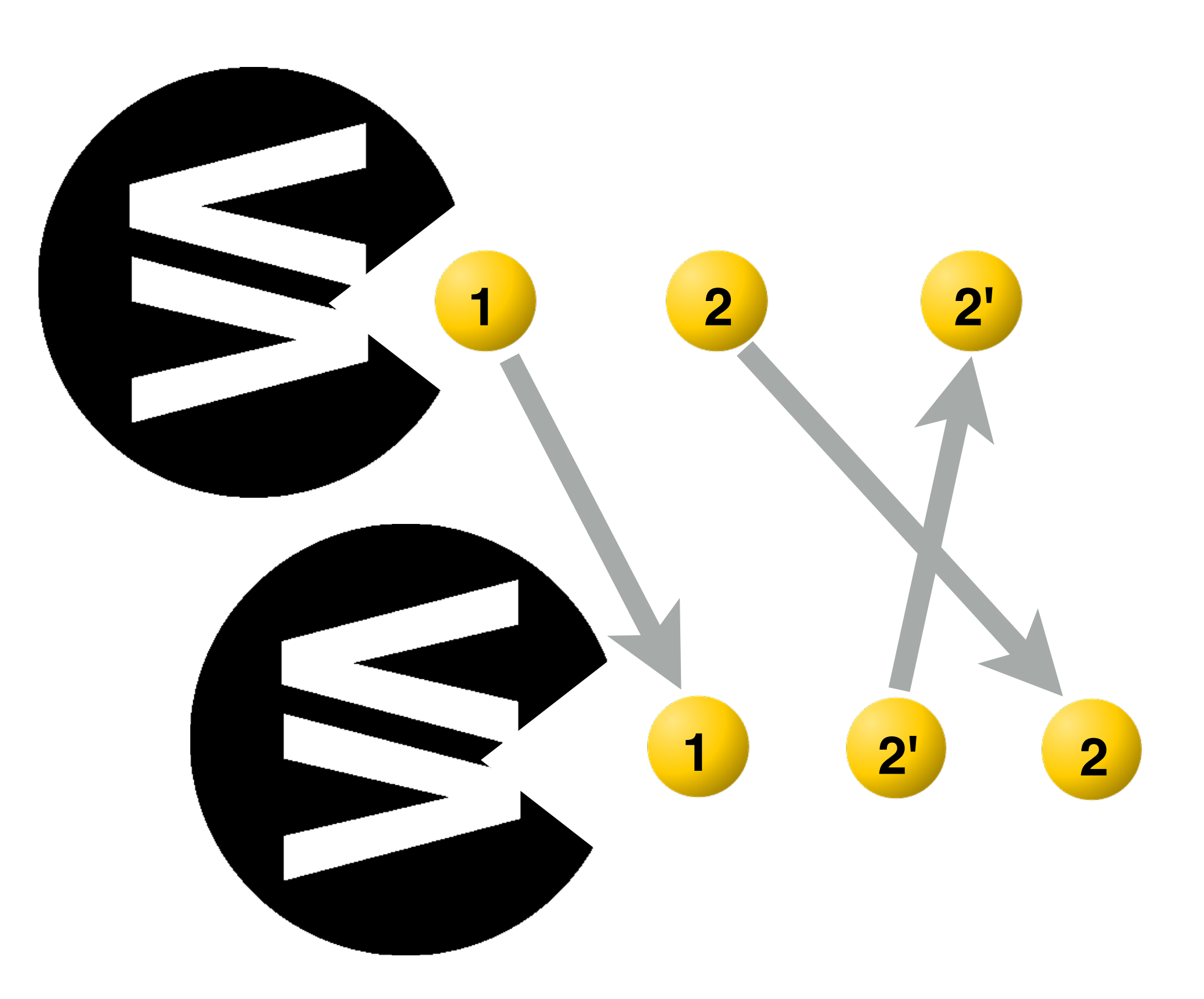

### **OP-BASED CRDT**

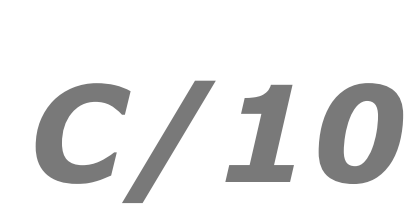

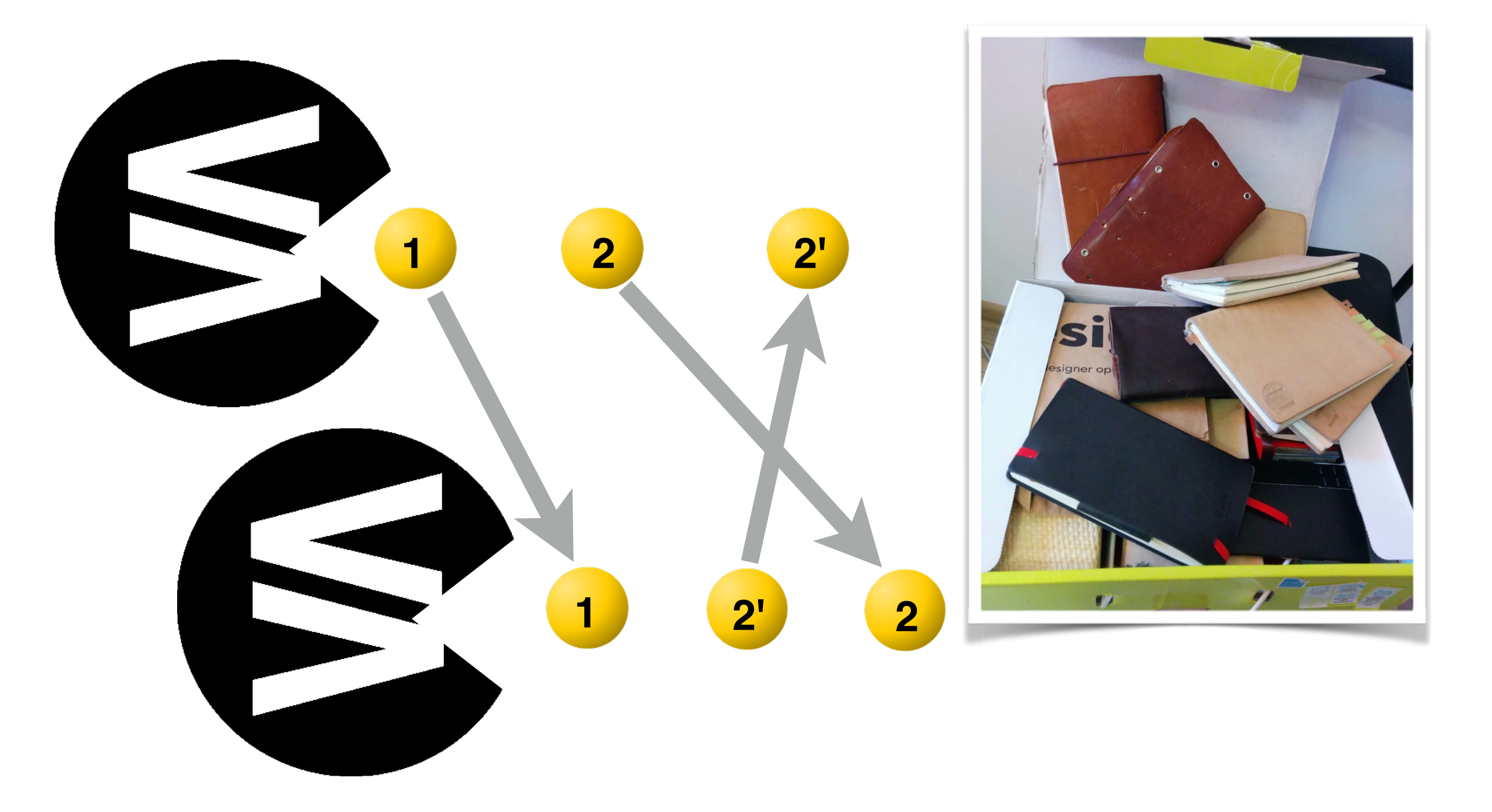

### **OP-BASED CRDT**

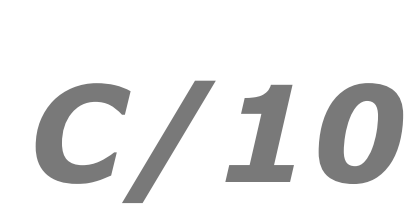

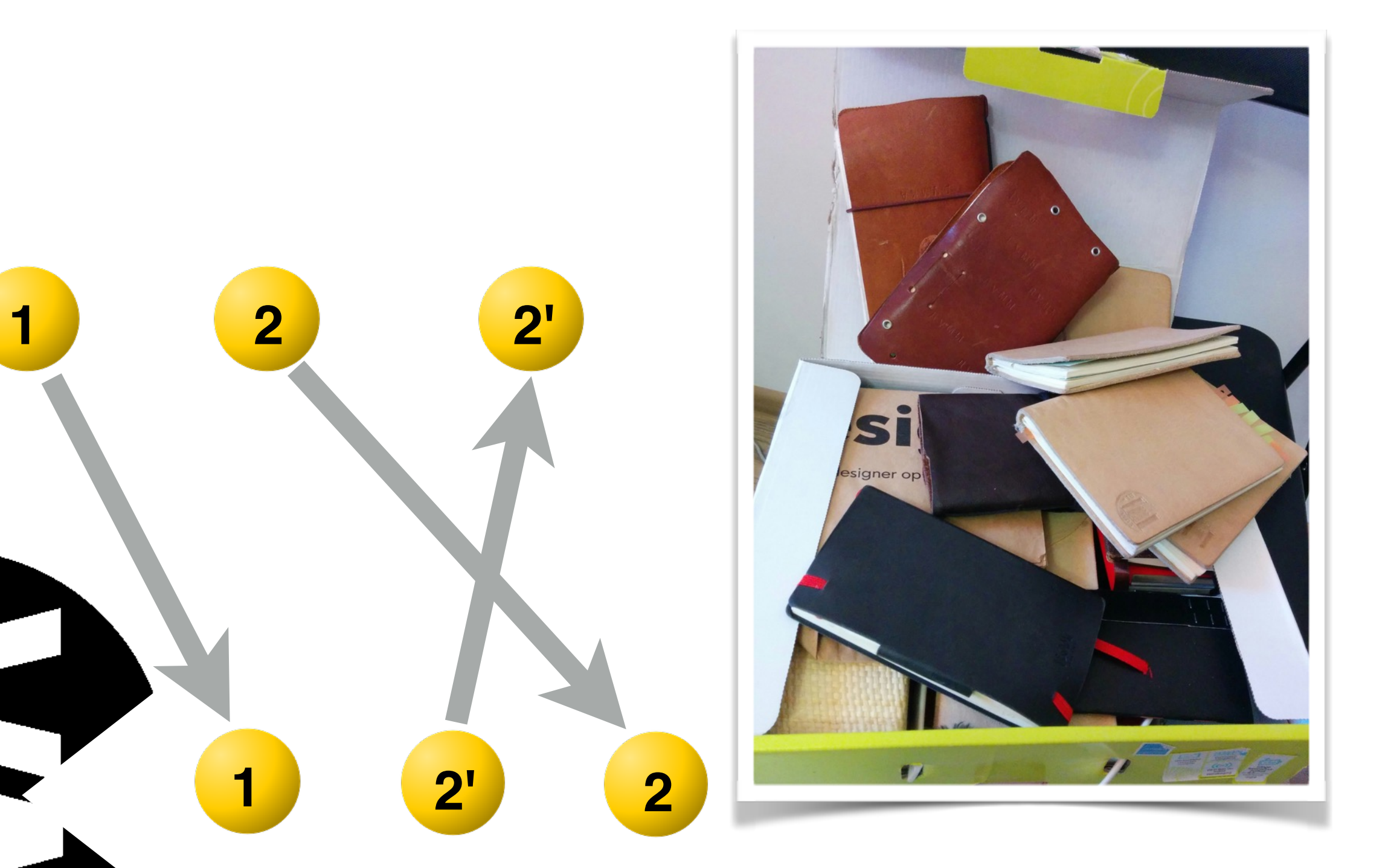

### **OP-BASED CRDT**

![](_page_25_Figure_1.jpeg)

![](_page_25_Figure_2.jpeg)

![](_page_25_Picture_4.jpeg)

![](_page_26_Picture_1.jpeg)

## **SWARMDB**

![](_page_26_Picture_3.jpeg)

![](_page_26_Picture_2.jpeg)

# **Object ˜3 1CRE6l29 Cgritzk0k Swarm ops**

![](_page_27_Picture_1.jpeg)

- -
- - -

*/Object+˜3#1CRE6l29+Cgritzk0k!1CREA\_i+Doolebe0J.title Hello world!*

*someObject.set('title', 'Hello world!')*

*someObject.on('change', fn)*

*host.on(fn)*

![](_page_27_Picture_14.jpeg)

*host.on('change:title', fn)*

*host.on('/Object#0+0ooledb.title', fn)*

![](_page_28_Picture_1.jpeg)

gritzko/swarm gritzko/swarm-protocol-docs

**@gritzko** @swarm\_js

http://swarm-js.slack.com swarm.js@gmail.com gitter: swarmjs

![](_page_28_Picture_5.jpeg)

![](_page_28_Picture_6.jpeg)

![](_page_28_Picture_7.jpeg)

Спасибо! y @gritzko O gritzko/swarm S @swarm\_js M swarm.js@gmail.com gitter: swarmjs

O gritzko/swarm-protocol-docs

# http://swarm-js.slack.com

![](_page_29_Picture_6.jpeg)